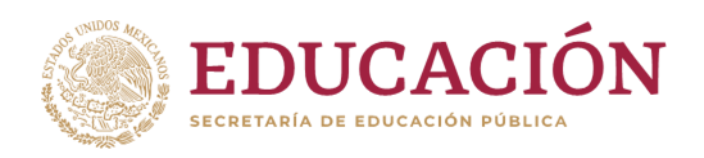

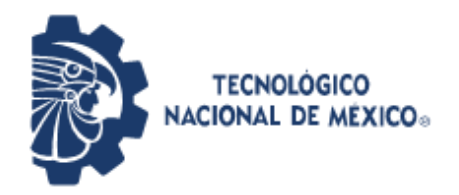

**Instituto Tecnológico de Pabellón de Arteaga** Departamento de Ciencias Económico Administrativas

# **2021 ENERO-JUNIO**

# **REPORTE FINAL PARA ACREDITAR RESIDENCIA PROFESIONAL DE INGENIERIA EN GESTION EMPRESARIAL**

# **PRESENTA ERICK HUMBERTO MARTÍNEZ MARTÍNEZ**

# **CARRERA INGENIERÍA EN GESTIÓN EMPRESARIAL**

# **"CREAR UN MANUAL PARA EL CONTROL Y CAPTURA ADECUADA DE MATERIALES DE MANEJO ESPECIAL"**

MARELLI MEXICANA S.A. DE CV.

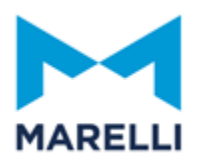

Nombre de asesor externo Nombre de asesor interno

MARIO ALBERTO TELLEZ SOSA ARTEMIO SOLÓRZANO FUENTES

INTERNAL

# <span id="page-1-1"></span><span id="page-1-0"></span>Capítulo I 1.2 AGRADECIMIENTOS

Todo gran esfuerzo tiene su recompensa, a pesar de las limitantes que tenía al iniciar la carrera y las desventajas en comparación en mis compañeros; en edad y conocimientos ya que desde los 21 años deje de estudiar. Estaba totalmente desconectado de las actualizaciones, pero tuve muy claro mi objetivo y era terminar mi carrera, sobresalir en mi trabajo y mejorar mi vida y la de mi familia.

A mis padres que me apoyaron de forma incondicional, a mi esposa que me daba alientos para terminar cuando sentía que no podía, a mi hijo que me ayudo a actualizarme con la tecnología, a mis compañeros que me apoyaron en hacer más amena mi estancia en el salón de clases y a mis maestros por siempre brindarme la paciencia y darme la oportunidad de aprender de ellos, todos unos grandes catedráticos.

En memoria de mi jefe de departamento de recursos humanos de la empresa Calsonic Kansei mexicana el Sr. Iván Hernández que vio en mi potencial y me aliento a ser un profesionista cuando sentía que no tenía la edad para realizar el sueño que tuve de joven que era ser un ingeniero.

Sobre todo, a Dios porque a pesar de la contingencia que vivimos me dio salud para culminar mi sueño.

¡Infinitas gracias!

#### <span id="page-2-0"></span>1.3 RESUMEN

El presente documento se muestra las actividades realizadas en la empresa Marelli Mexicana S.A. de C.V. En el área de servicios generales del departamento de EHS, empresa dedicada a la industria automotriz que produce tableros, radiadores, escapes, molduras, catalizadores, etc.

Es una Compañía fabricante de Partes Automotrices; Sistemas interiores automotrices, sistemas de escape, sistemas intercambiadores de calor, sistemas de aire acondicionado, así como partes plásticas en general. Empresa de origen japonés y establecida en Aguascalientes en el año de 1991. Las partes automotrices de Marelli están diseñadas con sistemas de la más alta calidad y seguridad ata se encuentran en sistemas que protegen a las personas y al medio ambiente, por lo que hacemos una empresa que está comprometida con el progreso de la tecnología para mejorar la vida cotidiana de las personas cuidando al planeta.

Estamos orgullosos de saber que nuestras tecnologías mejoran la seguridad, la eficiencia y la comodidad para millones de personas todos los días.

Optimizar los tiempos de capturas de materiales de manejo especial, controlar la clasificación de los materiales de manejo especial que se generan dentro de planta, evitar los tiempos muertos de las capturas, evitar el realizar trabajos dobles para cotejar la información cargada digitalmente, tener una correcta disposición de todos los materiales de manejo especial que se generan dentro de la empresa, tener un archivo en físico resguardado en áreas seguras para cualquier aclaración con proveedor si fuese necesario y poder cotejar la información capturada en sistema digital.

# <span id="page-3-0"></span>1.4 INDICE

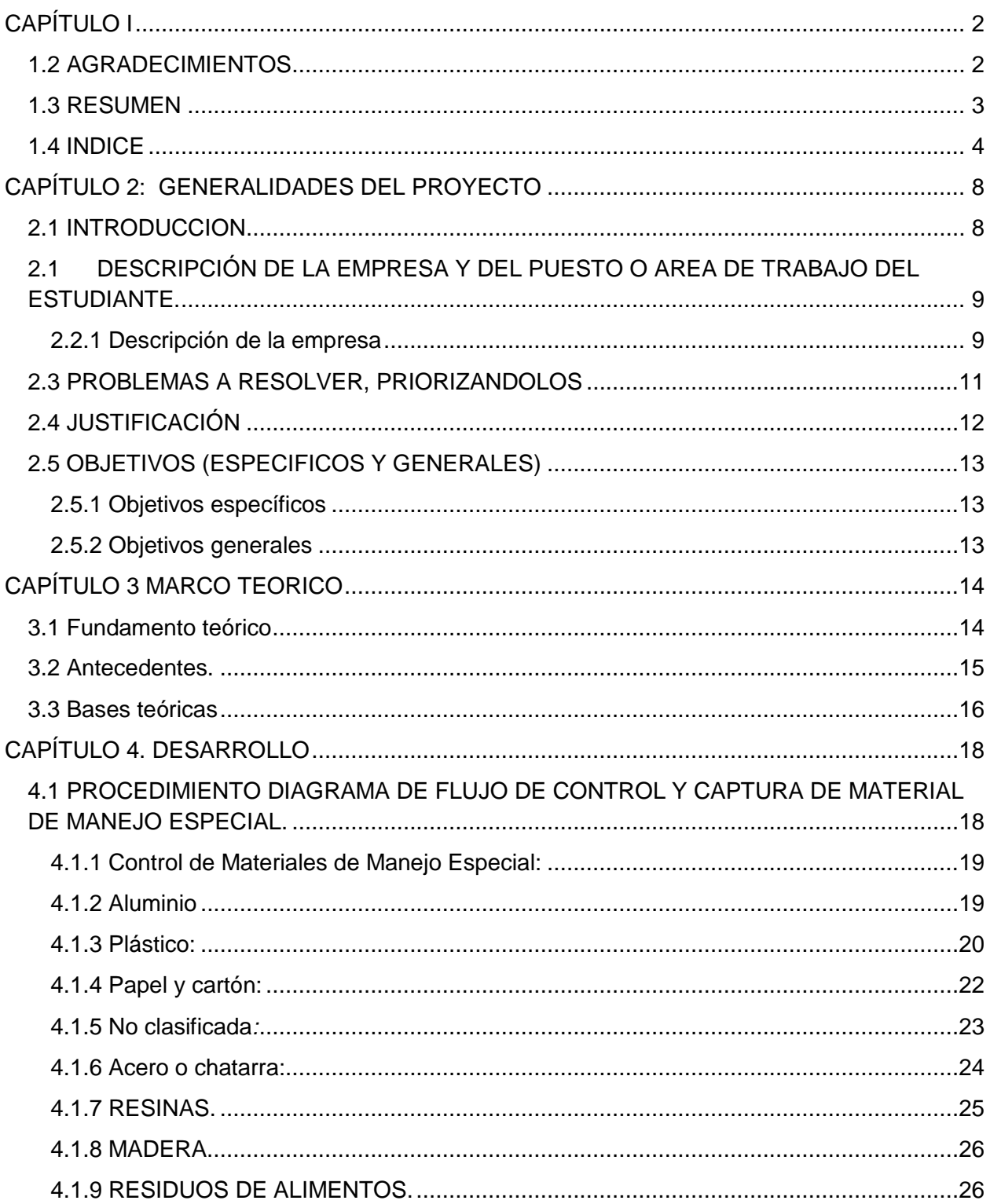

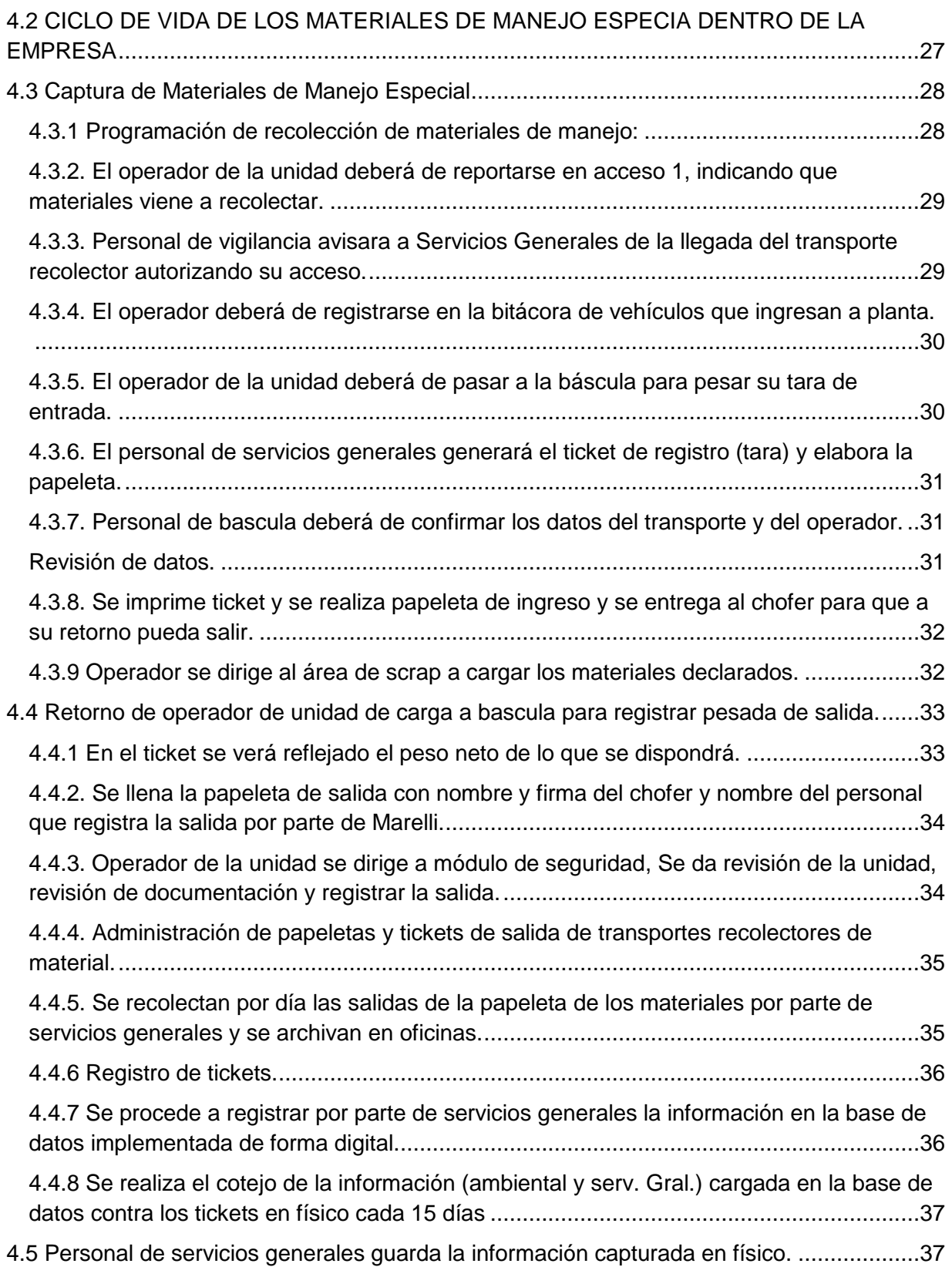

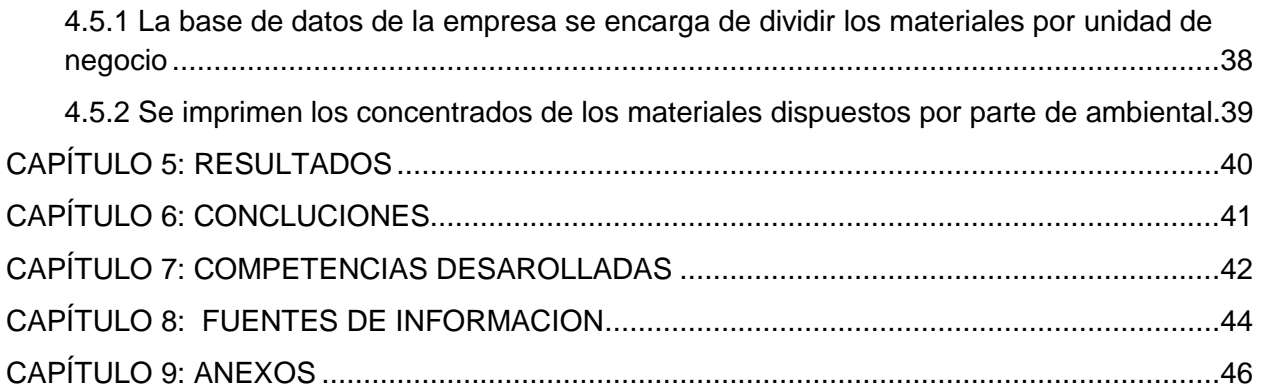

# LISTA DE FIGURAS

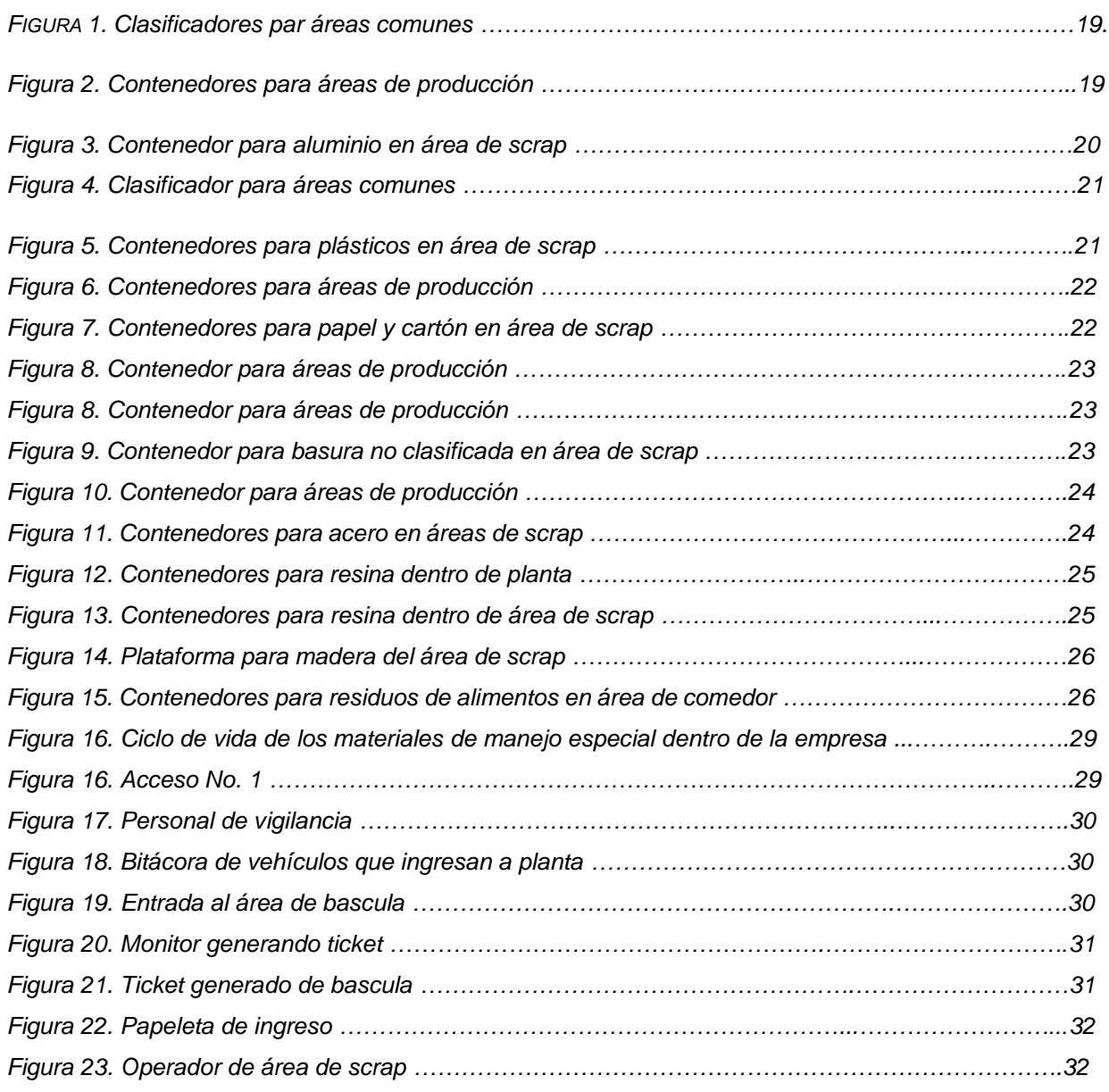

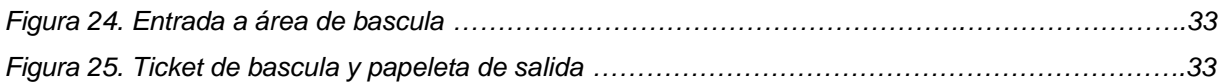

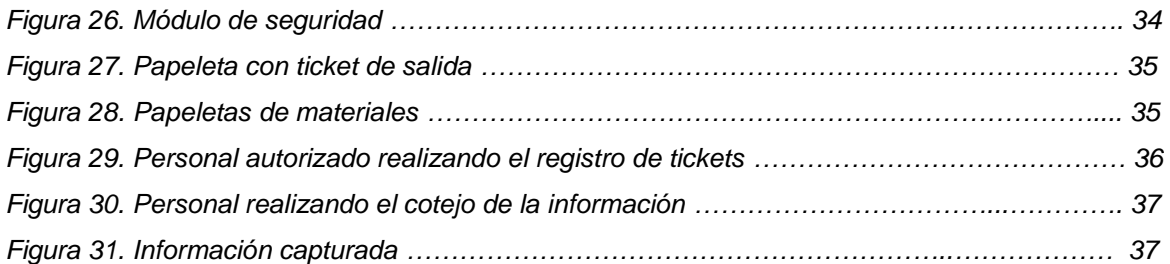

# LISTA DE TABLAS

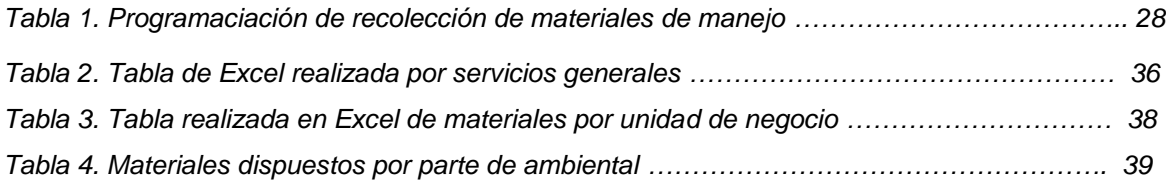

### ANEXOS

<span id="page-6-0"></span>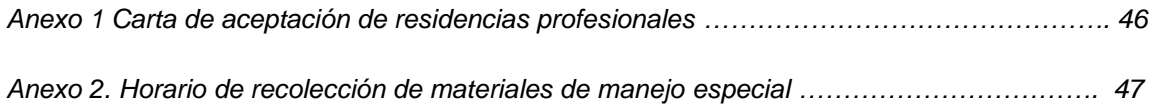

## CAPITULO 2: GENERALIDADES DEL PROYECTO

#### <span id="page-7-0"></span>2.1 INTRODUCCION

En la actualidad las empresas se enfrentan a cambios sociales y actualmente contingencias de salud, desde las nuevas generaciones hasta el desarrollo tecnológico donde la globalización también influye en la competencia para la creación de productos de calidad.

Para las empresas permanecer en el mercado es una ardua tarea las cuales deben de estar a la vanguardia en equipos y seleccionando a los mejores empleados con el único fin de satisfacer al cliente.

Las herramientas que han sido eficaces a lo largo del tiempo para mantener la productividad de las empresas o incluso incrementarla deben aplicarse de forma constante y deben de transmitirse a todo empleado para que estén en la misma sintonía y sea un trabajo en equipo.

Todo proceso puede ser mejorado comprometiendo al equipo de trabajo y el departamento de seguridad industrial se comprometa a la disminución de contaminación en reducir, reciclar y reutilizar.

Es una buena oportunidad de mejora dentro de la compañía además de ser un área muy importante por la actividad que desempeña sin demeritar a ninguna de las áreas para la elaboración de los productos que se fabrican en MARELLI.

La empresa MARELLI en particular está comprometida con el medio ambiente el cliente y salud laboral; en ofrecer la mejor calidad en sus productos y también con sus colaboradores siendo el factor humano importante para el logro de sus objetivos.

# <span id="page-8-0"></span>2.1 DESCRIPCIÓN DE LA EMPRESA Y DEL PUESTO O AREA DE TRABAJO DEL ESTUDIANTE.

<span id="page-8-1"></span>2.2.1 Descripción de la empresa

Nombre de la empresa: MARELLI

En 1991 se fundó Kantus mexicana y en el 2019 a través de negociaciones con la empresa Calsonic logran crear una alianza quedando el nombre de la empresa de CALSONIC KANSEI MEXICANA al nombre de MARELLI MEXICANA.

Marelli es una empresa del ramo automotriz a nivel mundial, la cual ha ido evolucionando a través del tiempo lo cual fue necesario para mantenerse en el mercado y lograr ser una empresa competitiva llegando a ser una de las mejores en su ramo.

Como principal cliente se tiene a NISSAN mexicana y los principales productos que se fabrican son:

- Control climático HVAC
- Refrigeración de motor
- Interior (Inyección de plástico)

Dentro de la expansión se trabaja con otros clientes como lo es

- MAZDA
- TESLA
- JATCO
- GENERAL MOTORS

En cuanto a calidad está certificada en la norma ISO TS 16949, certificada en la norma IATF 16949:2016 la cual tiene la característica de requisitos específicos que cubrir como proveedor a los clientes.

Marelli se preocupa también del medio ambiente y está certificada en la norma ISO 14001 mediante la cual contribuye al cuidado del medio ambiente y ha establecidos objetivos retadores para su preservación.

La seguridad a las personas también la considera como prioridad y las reglas de seguridad están bien difundidas dentro de planta de tal manera que el trabajador esté consciente de importancia de las buenas prácticas en cuanto a materia de seguridad se requiere.

<span id="page-9-0"></span>Recientemente obtuvo la recertificación como uno de los 100 mejores lugares para trabajar mediante la encuesta realizada por GREAT PLACE TO WORK, dándole un plus a la organización que quiere consolidarse como una de las mejores empresas del mundo.

# 2.3 PROBLEMAS A RESOLVER, PRIORIZANDOLOS

- 1**.-** Optimizar los tiempos de capturas de materiales de manejo especial.
- 2.- Controlar la clasificación de los materiales de manejo especial que se generan dentro de planta.
- 3.- Evitar los tiempos muertos de las capturas, evitar el realizar trabajos dobles para cotejar la información cargada digitalmente.
- 4.- Tener una correcta disposición de todos los materiales de manejo especial que se generan dentro de la empresa.
- 5.- Tener un archivo en físico resguardado en áreas seguras para cualquier aclaración con proveedor si fuese necesario y poder cotejar la información capturada en sistema digital.

## <span id="page-11-0"></span>2.4 JUSTIFICACIÓN

En la actualidad se disponen más de 600 toneladas de materiales de manejo especial por mes en planta Marelli san Francisco.

Dichos materiales se segregan por familias de plásticos, metales, biológicos, orgánicos y residuos peligrosos en un almacén temporal de 1200 metros cuadrados por tal razón se realiza un cuello de botella el poder clasificar, ordenar, disponer y realizar maniobras de carga y descarga de contenedores, góndolas, plataformas, jaulas, etc.

Que se utilizan como contenedores recaudadores de los diferentes materiales de manejo especial.

Lo cual ocasiona en su mayoría de ocasiones almacenes bastante llenos de materiales listos para su disposición correcta según los requerimientos de la empresa y del proveedor recolector.

En la actualidad es un proceso demasiado desgastante por parte de seguridad patrimonial el estar verificando todas las actividades correspondientes para que se realicen las actividades de una forma segura y eficaz ya que no se cuenta con procedimiento a seguir y se ejecuta de diferente manera según el criterio del personal encargado en turno

<span id="page-11-1"></span>Se tiene otra área de oportunidad o se pretende ser más eficientes en cuestión de cotejar con proveedor los folios, materiales y pesos de los materiales que se dispusieron durante un periodo de 7 días, así como la captura en forma digital para la revisión y facturación de cobros asía el proveedor que dispone dichos materiales reciclables

# 2.5 OBJETIVOS (ESPECIFICOS Y GENERALES)

## <span id="page-12-0"></span>2.5.1 Objetivos específicos

Elaborar un manual de procedimientos para el control y captura de materiales de manejo especial donde quede implantado un flujo.

Control de cada material como se separan área de origen forma de recolección en área de producción y contenedor, jaula o plataforma según lo requiera el material si son los correctos para su disposición en almacén temporal dentro de planta.

Implementar un formato de captura que registre y justificar la salida de planta de dichos materiales de manejo especial que sea seguro y así a su vez se tiene la entera confianza de que los pesajes están siendo capturados de forma digital correcta sin miedo a tener discrepancias al momento de cotejar con proveedor.

El mismo sistema digital lo separe por unidades de negocio evitando los tiempos muertos que ocasiona estar cotejando en físico dichos tickets, también se emita un documento por cada unidad de negocio, por el mismo sistema digital, evitando los atrasos de dichas capturas de materiales de manejo especial.

#### <span id="page-12-1"></span>2.5.2 Objetivo general

Optimizar los tiempos de capturas, segregación correcta de los diferentes tipos de materiales de manejo especial que se producen o se generan dentro de la empresa para su correcta disposición.

# <span id="page-13-0"></span>CAPITULO 3 MARCO TEORICO

### <span id="page-13-1"></span>3.1 Fundamento teórico

Control y captura adecuada de materiales de manejo especial en la planta de Marelli en base a los requerimientos aplicables de la Ley General para la prevención y Gestión integral de los residuos.

Describe las operaciones o actividades en forma ordenada cronológica y secuencial que a cada puesto de trabajo le compete ejecutar y "cómo" las debe ir ejecutando (texto).

Deber redactarse en forma clara sin palabras rebuscadas, en un estilo sencillo y agradable, debe ser formal sin ser complejo, debe redactarse en forma impersonal.

Se sugiere la siguiente metodología para la descripción de cada procedimiento.

1) Detectar cuál es el puesto y dependencia que le corresponde iniciar el procedimiento y cuál es el paso o actividad final donde concluye el procedimiento.

2) Determinar las actividades que le corresponde realizar a cada puesto o unidad académica y/o administrativa en el procedimiento que se quiere describir.

3) Describir las actividades por puesto o unidad académica y/o administrativa.

4) Redactar los procedimientos en forma clara, concisa, objetiva y con narración comprensible, de acuerdo a las normas tanto generales como específicas que contenga el Manual y que sean típicas para cada procedimiento.

5) Utilizar formatos previamente establecidos Para diagramar procedimientos existen dos formas: a través de los flujogramas o diagramas de flujo y del diagrama de proceso. Para efectos de realizar el manual deberán de utilizar la técnica de diagramas de flujo.

Es el esquema, dibujo o diseño de figuras geométricas que representan los pasos o actividades que se realizan en un procedimiento o en alguna parte de él, para indicar al lector la secuencia lógica del recorrido de las formas o formularios utilizados.

#### <span id="page-14-0"></span>3.2 Antecedentes.

Marelli mexicana es una empresa del ramo automotriz a nivel mundial, la cual ha ido evolucionando a través del tiempo lo cual fue necesario para mantenerse en el mercado y lograr ser una empresa competitiva llegando a ser una de las mejores en su ramo. Por tal motivo ha ido incrementando los volúmenes de producción y en automático se generan más materiales de manejo especial, por tal motivo es necesario realizar nuevos planes y técnicas para cumplir con la demanda de la misma y a la ves cumplir con normatividad.

La Ley General para la Prevención y Gestión Integral de los Residuos (LGPGIR) define a los Residuos de Manejo Especial (RME) como aquellos generados en los procesos productivos, que no reúnen las características para ser considerados como peligrosos o como residuos sólidos urbanos, o que son producidos por grandes generadores de residuos sólidos urbanos.

Entre los que se encuentran cartón, plástico, pet, acero, aluminio, cobre, bronce, al final de su vida útil, por mencionar los más comunes.

La LGPGIR establece en el artículo 7 fracción V que son facultades de la federación expedir las Normas Oficiales Mexicanas (NOM) que establezcan los criterios para determinar qué residuos estarán sujetos a planes de manejo, que incluyan los listados de éstos, y que especifiquen los procedimientos a seguir en el establecimiento de dichos planes.

La SEMARNAT publicó la NOM-161-SEMARNAT-2011, Que establece los criterios para clasificar a los Residuos de Manejo Especial y determinar cuáles están sujetos a Plan de Manejo; el listado de los mismos, el procedimiento para la inclusión o exclusión a dicho listado; así como los elementos y procedimientos para la formulación de los planes de manejo.

#### INTERNAL

El artículo 19 de la LGPGIR establece diez categorías definidas de RME y la NOM-161- SEMARNAT-2011, en su anexo normativo presenta un listado de los RME sujetos a Plan de Manejo.

<span id="page-15-0"></span>3.3 Bases teóricas

(LGPGIR) REGLAMENTO DE LA LEY GENERAL PARA LA PREVENCIÓN Y GESTIÓN INTEGRAL DE LOS RESIDUOS.

Artículo 1.- El presente ordenamiento tiene por objeto reglamentar la Ley General para la Prevención y Gestión Integral de los Residuos y rige en todo el territorio nacional y las zonas donde la Nación ejerce su jurisdicción y su aplicación corresponde al Ejecutivo Federal, por conducto de la Secretaría de Medio Ambiente y Recursos Naturales.

Artículo 2.- Para efectos del presente Reglamento, además de las definiciones contenidas en la Ley General para la Prevención y Gestión Integral de los materiales de manejo especial y en la Ley General del Equilibrio Ecológico y la Protección al Ambiente, se entenderá por:

I- Almacenamiento de residuo de manejo especial, acción de retener temporalmente los materiales en áreas que cumplen con las condiciones establecidas en las disposiciones aplicables para evitar su liberación, en tanto se procesan para su aprovechamiento, se les aplica un tratamiento, se transportan o se dispone finalmente de ellos.

II- Acopio, acción de reunir los residuos de manejo especial de una o diferentes fuentes para su manejo.

III- Cadena de custodia, documento donde los responsables, ya sea que se trate de generadores o manejadores, registran la obtención de muestras, su transporte y entrega de éstas al laboratorio para la realización de pruebas o de análisis.

IV- Cédula de operación anual, instrumento de reporte y recopilación de información de emisiones y transferencia de contaminantes al aire, agua, suelo y subsuelo, materiales y residuos empleado para la actualización de la base de datos del Registro de Emisiones y Transferencia de Contaminantes.

V- Centro de acopio de residuos de manejo especial, instalación autorizada por la Secretaría donde se reciben, reúnen, trasvasan y acumulan temporalmente materiales de manejo especial para después ser enviados a instalaciones autorizadas para su tratamiento, reciclaje, reutilización, con-procesamiento o disposición final.

# <span id="page-17-1"></span><span id="page-17-0"></span>CAPITULO 4. DESARROLLO

# 4.1 PROCEDIMIENTO DIAGRAMA DE FLUJO DE CONTROL Y CAPTURA DE MATERIAL DE MANEJO ESPECIAL.

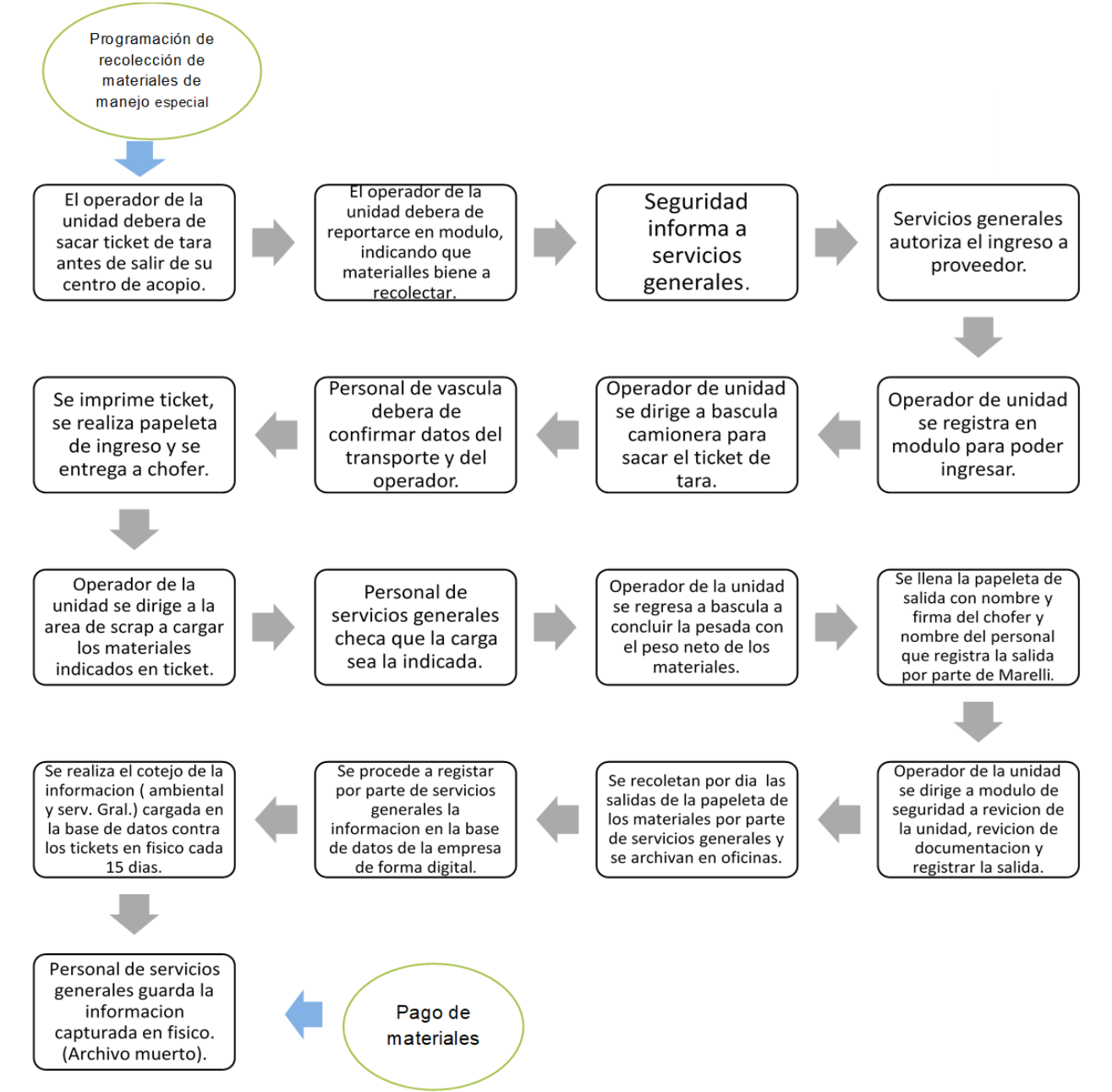

<span id="page-17-2"></span>*Ilustración 1. Diagrama de flujo de control y captura de material de manejo especial.*

# 4.1.1 Control de Materiales de Manejo Especial:

En cada área común y de proceso, mantenimiento, oficinas y de servicios, existen cestos identificados con la clasificación de cada residuo como se ve en la figura número 2 que tenemos a continuación.

## **Tipos de contenedores**

#### <span id="page-18-0"></span>4.1.2 Aluminio

Aluminio en áreas comunes y aluminio de proceso en áreas de producción.

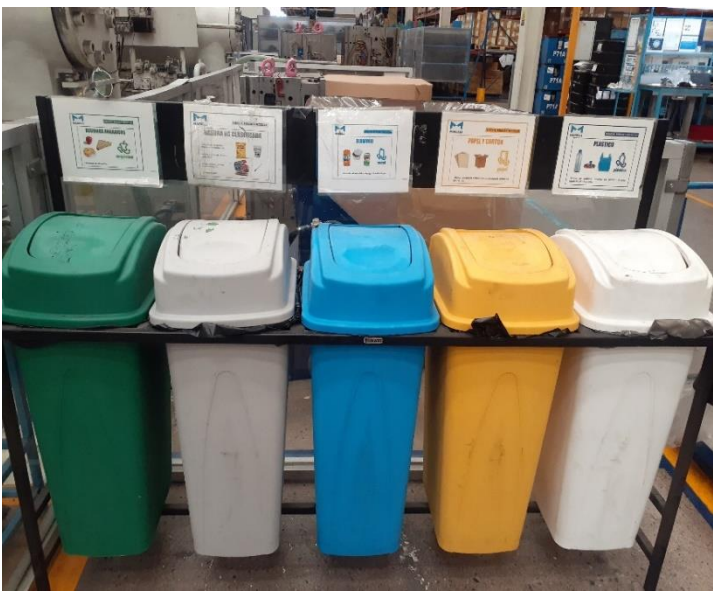

*FIGURA 1. Clasificadores par áreas comunes*

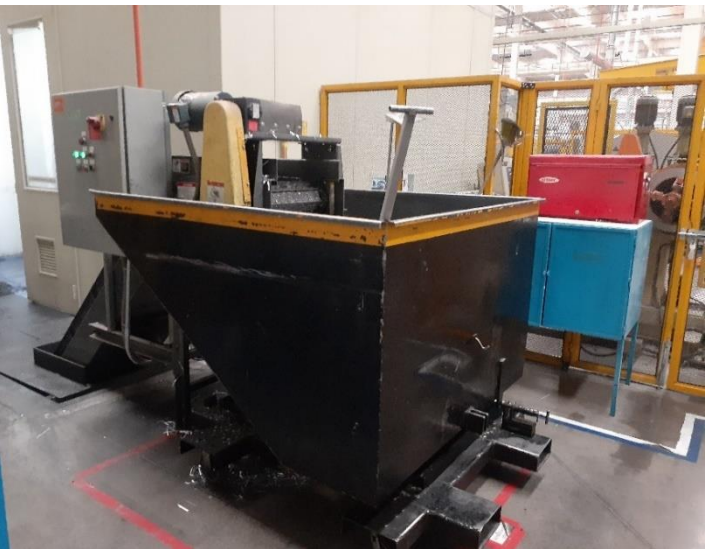

*Figura 2. Contenedores para áreas de producción*

INTERNAL

Estos residuos serán colectados en su área de generación bajo el concepto de scrap, se registra y se envía al exterior de planta "AREA DE SCRAP" depositándolo en su contenedor asignado, (como se aprecia en la Figura 3 que tenemos a continuación) para posterior mente proceder a su pesaje, reciclaje y disposición final.

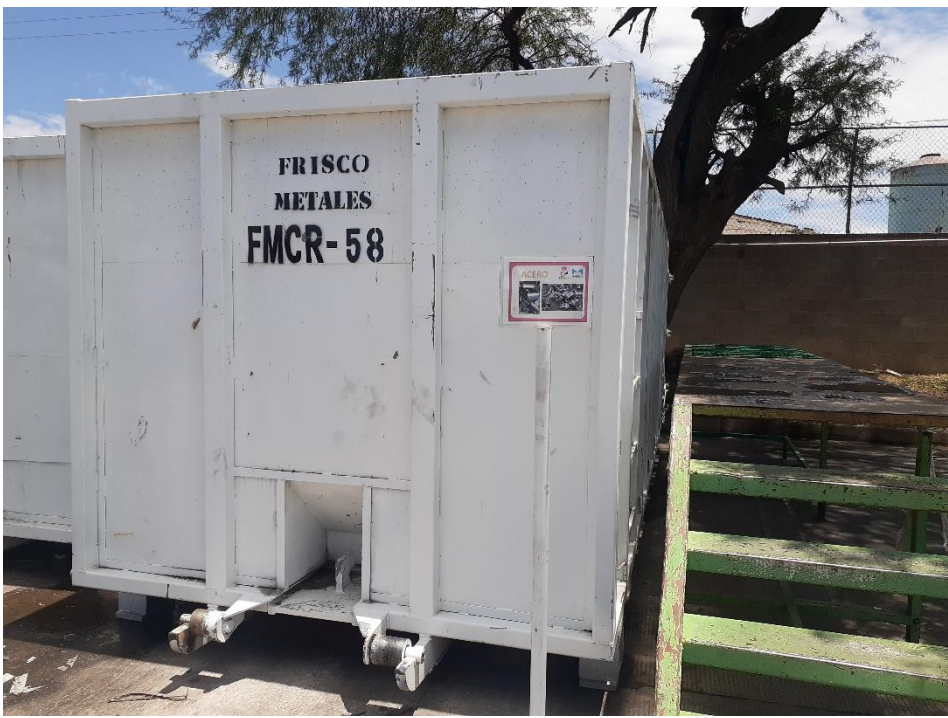

*Figura 3. Contenedor para aluminio en área de scrap*

# <span id="page-19-0"></span>4.1.3 Plástico:

Plástico Limpio (emplaye sin contaminar, bolsas de plástico, etc.)

Hules (bajo alfombra sin contaminar),

Envases (botellas de agua, de refresco, tapas de plástico).

En cada área común y de proceso, mantenimiento, oficinas y de servicios, existen cestos identificados con la clasificación de cada residuo como se ve en la Figura 4 que tenemos a continuación.

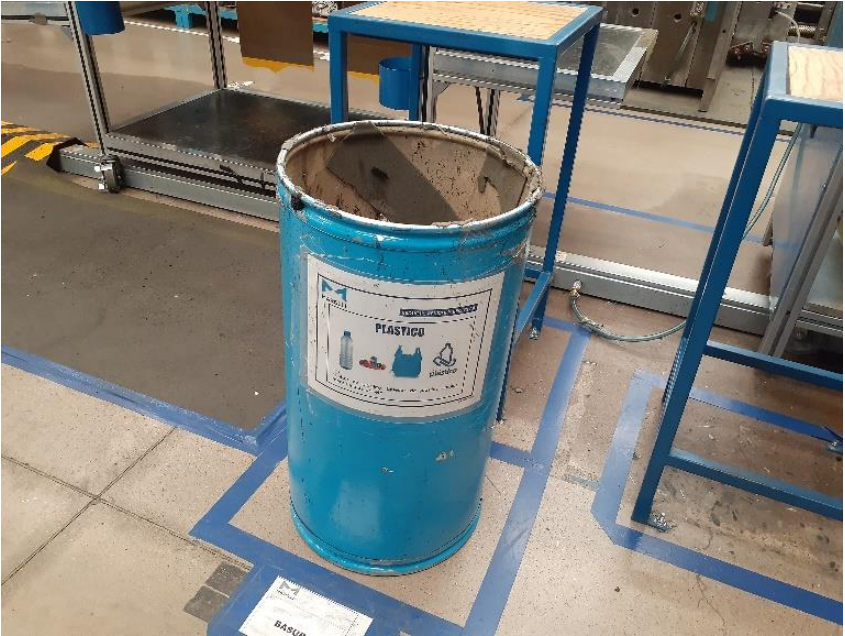

*Figura 4. Clasificador para áreas comunes*.

Estos residuos serán colectados en su área de generación bajo el concepto de scrap, se registra y se envía al exterior de planta "AREA DE SCRAP" depositándolo en su contenedor asignado, (como se aprecia en la Figura 5 que tenemos a continuación) para posterior mente proceder a su pesaje, reciclaje y disposición final.

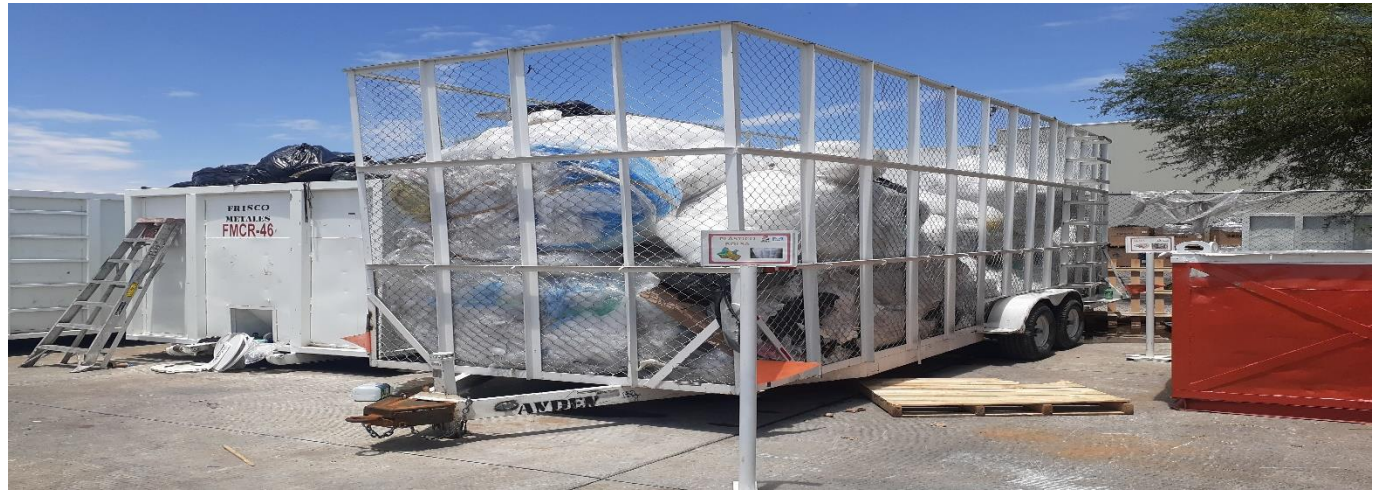

*Figura 5. Contenedores para plásticos en área de scrap*

# <span id="page-21-0"></span>4.1.4 Papel y cartón:

### Papel y cartón.

En cada área común y de proceso, mantenimiento, oficinas y de servicios, existen cestos identificados con la clasificación de cada residuo como se ve en la Figura 6 que tenemos a continuación.

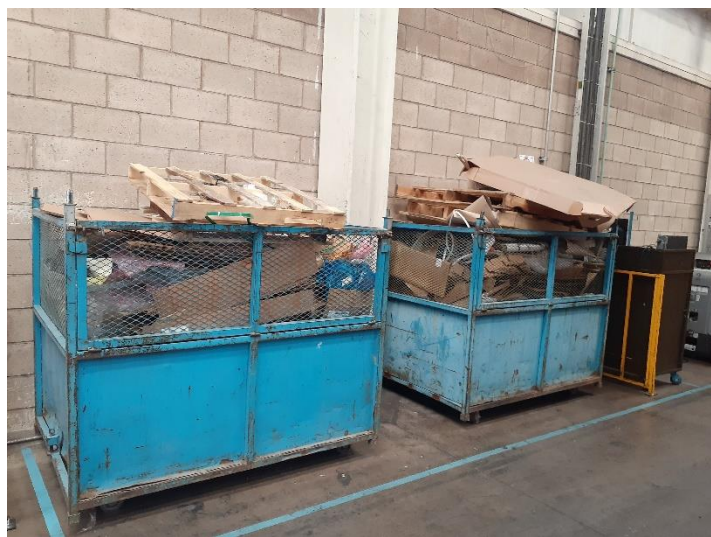

*Figura 6. Contenedores para áreas de producción*

Estos residuos serán colectados en su área de generación bajo el concepto de scrap, se registra y se envía al exterior de planta "AREA DE SCRAP" depositándolo en su contenedor asignado, (como se aprecia en la Figura 7 que tenemos a continuación) para posterior mente proceder a su pesaje, reciclaje y disposición final.

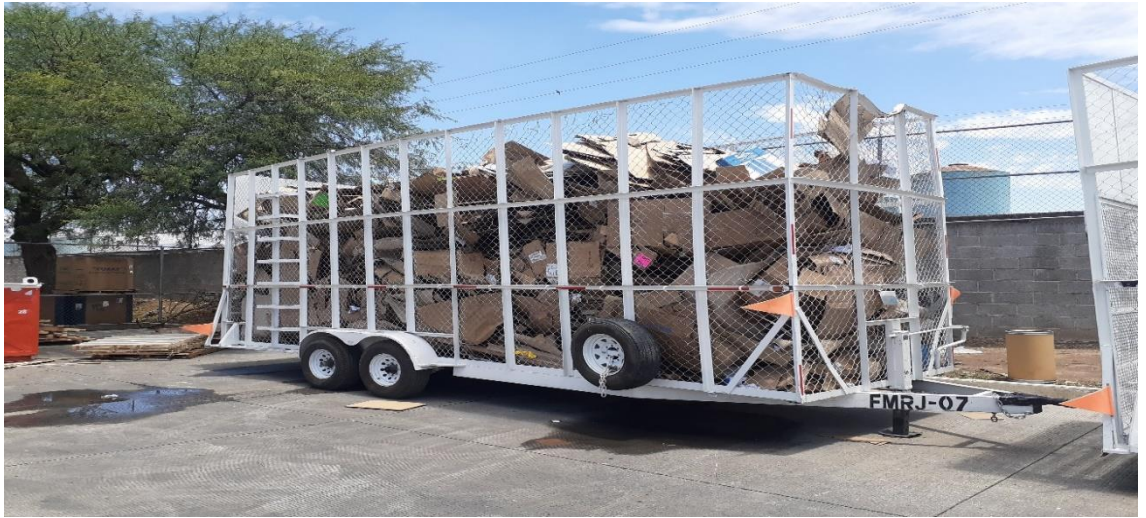

*Figura 7. Contenedores para papel y cartón en área de scrap*

### <span id="page-22-0"></span>4.1.5 No clasificada*:*

Basura no Clasificada (cintas adhesivas, envolturas de galletas, frituras y chocolates, Tierra o polvo de limpieza para pisos, Vasos máquina de café y papel encerado)

En cada área común y de proceso, mantenimiento, oficinas y de servicios, existen cestos identificados con la clasificación de cada residuo como se ve en la Figura 8 que tenemos a continuación.

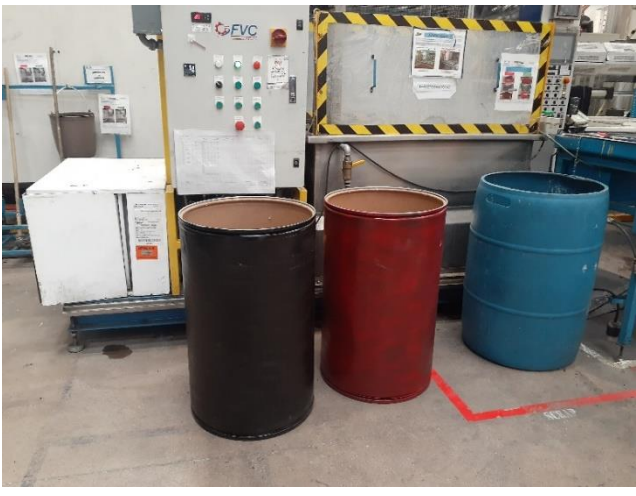

*Figura 8. Contenedor para áreas de producción*

Estos residuos serán colectados en su área de generación bajo el concepto de scrap, se registra y se envía al exterior de planta "AREA DE SCRAP" depositándolo en su contenedor asignado, (como se aprecia en la Figura 9 que tenemos a continuación) para posterior mente proceder a su pesaje, reciclaje y disposición final.

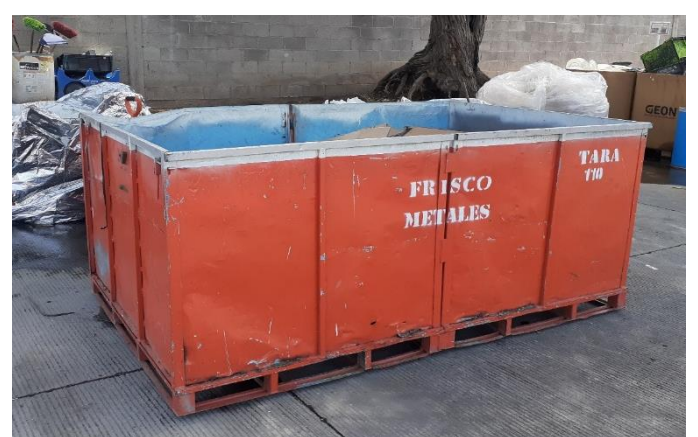

*Figura 9. Contenedor para basura no clasificada en área de scrap*

INTERNAL

<span id="page-23-0"></span>4.1.6 Acero o chatarra:

Acero Metales (rebabas, recortes de metales, laminas, tornillos y toda clase de chatarra).

En cada área común y de proceso, mantenimiento, oficinas y de servicios, existen cestos identificados con la clasificación de cada residuo como se ve en la Figura 10 que tenemos a continuación.

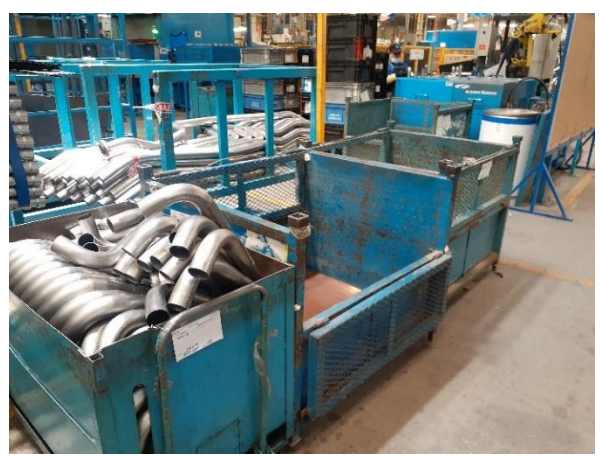

*Figura 10. Contenedor para áreas de producción*

Estos residuos serán colectados en su área de generación bajo el concepto de scrap, se registra y se envía al exterior de planta "AREA DE SCRAP" depositándolo en su contenedor asignado, (como se aprecia en la Figura 11 que tenemos a continuación) para posterior mente proceder a su pesaje, reciclaje y disposición final.

<span id="page-23-1"></span>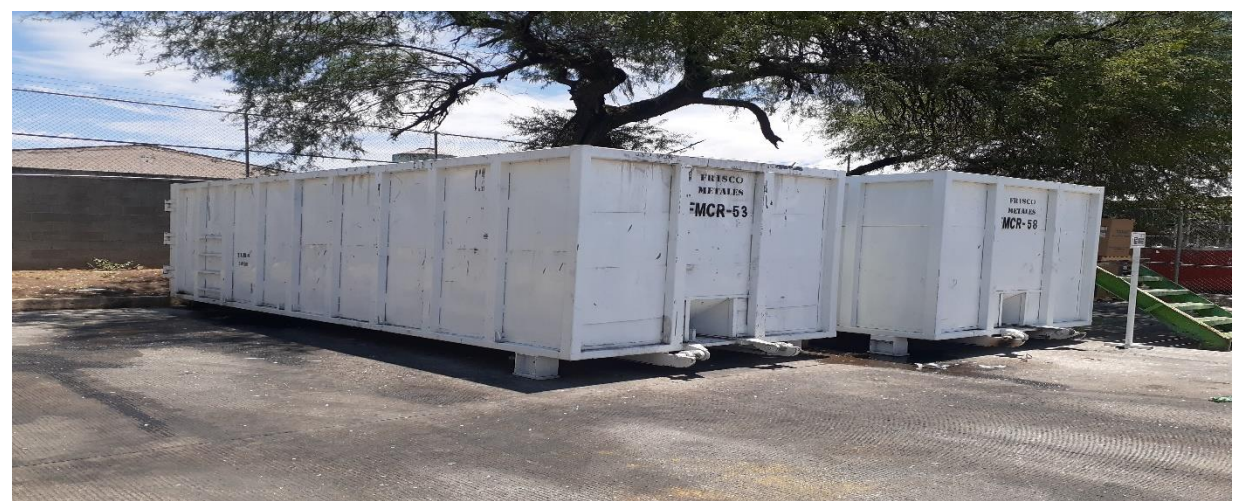

*Figura 11. Contenedores para acero en áreas de scrap*

#### 4.1.7 RESINAS.

Este tipo de residuo se genera principalmente en las áreas de producción debido a materiales fuera de parámetros de calidad, arranques de producción o paros de las mismas o bien por caducidad de materias primas.

Los residuos que se colecten debido a estos procesos serán trasladados al área de SCRAP por el personal de cada área generadora en este tipo de contenedor como muestra la siguiente Figura 12 que se muestra a continuación.

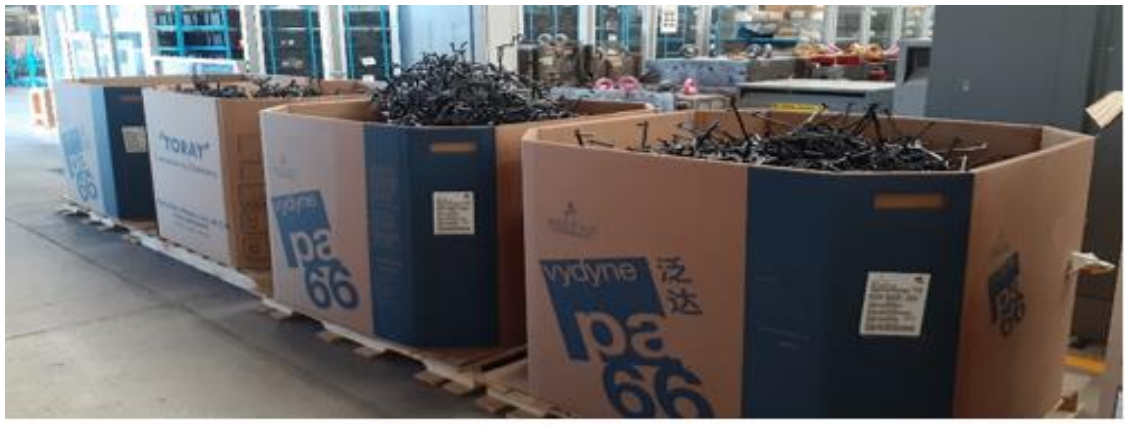

*Figura 12. Contenedores para resina dentro de planta*

Estos residuos serán colectados en su área de generación bajo el concepto de scrap, se registra y se envía al exterior de planta "AREA DE SCRAP" depositándolo en su contenedor asignado, (como se aprecia en la Figura 13 que tenemos a continuación) para posterior mente proceder a su pesaje, reciclaje y disposición final.

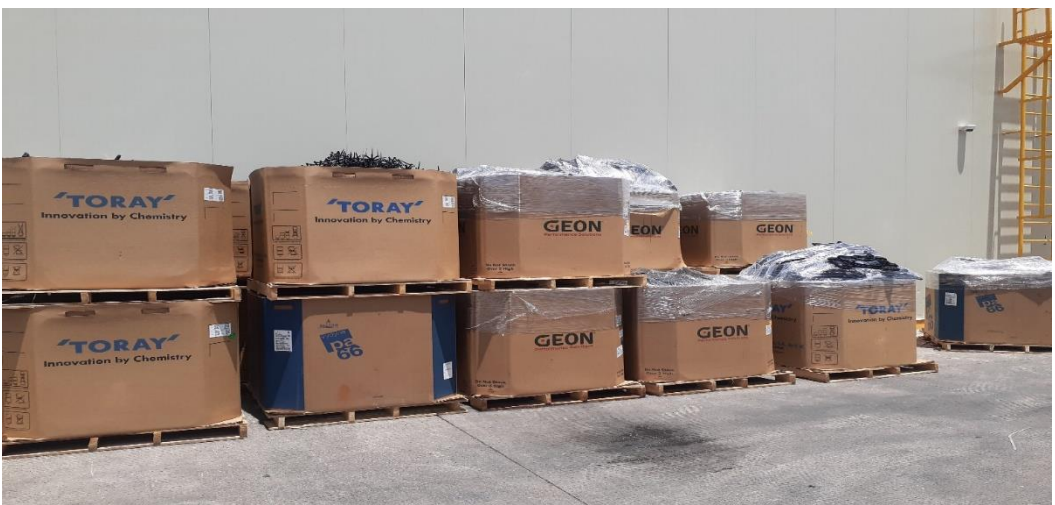

*Figura 13. Contenedores para resina dentro de área de scrap*

INTERNAL

#### <span id="page-25-0"></span>4.1.8 MADERA.

Estos residuos serán colectados en su área específica en el exterior de planta "AREA DE SCRAP" depositándolo en su contenedor asignado, (como se aprecia en la Figura 14 que tenemos a continuación) para posterior mente proceder a su pesaje, reciclaje y disposición final.

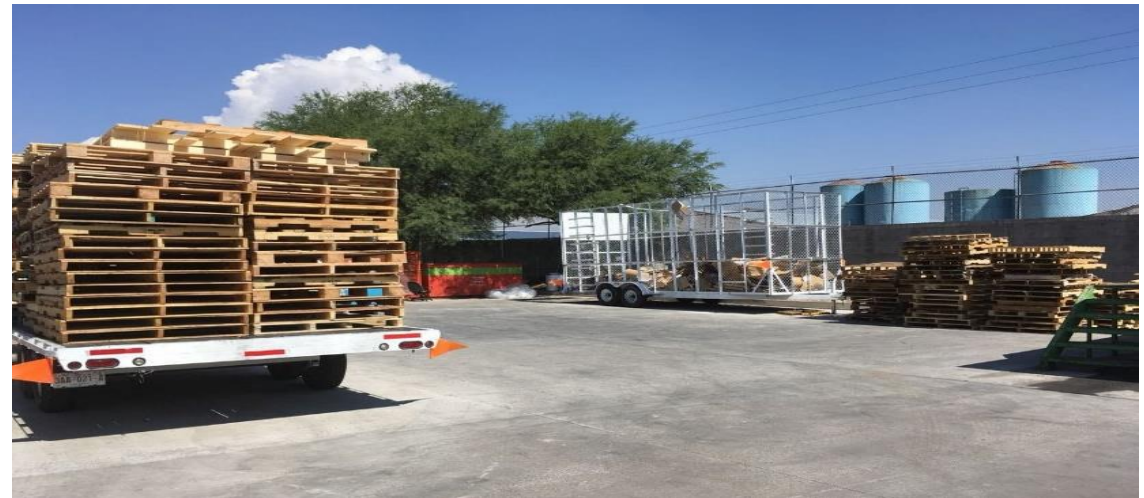

*Figura 14. Plataforma para madera del área de scrap.*

# <span id="page-25-1"></span>4.1.9 RESIDUOS DE ALIMENTOS.

Este tipo de residuos se generan principalmente en el área de comedor. El concesionario del comedor será el responsable de la recolección, separación, control y disposición externa de estos residuos, estos deberán de permanecer siempre tapados como se muestra en la Figura 15 que se ve a continuación.

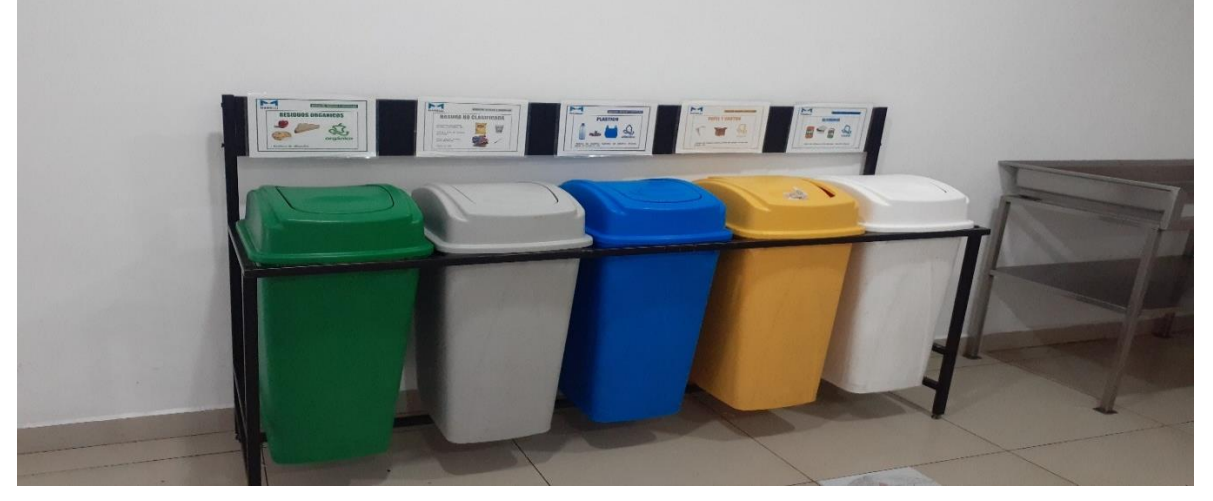

*Figura 15. Contenedores para residuos de alimentos en área de comedor*

# <span id="page-26-0"></span>4.2 CICLO DE VIDA DE LOS MATERIALES DE MANEJO ESPECIA DENTRO DE LA EMPRESA

Podemos apreciar en la Figura 16 el ciclo de vida de los materiales dentro de la compañía Marelli.

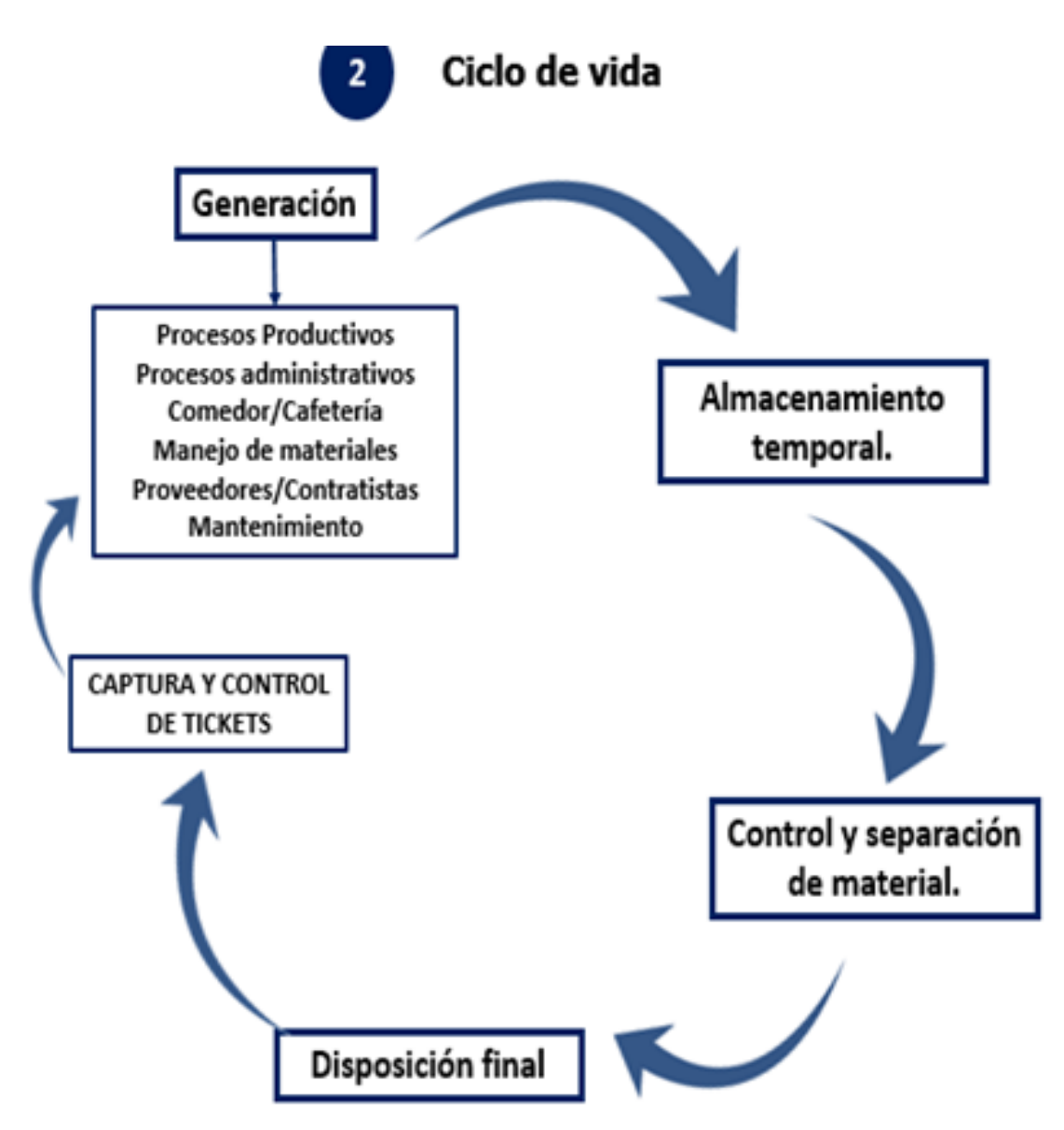

*Figura 16. Ciclo de vida de los materiales de manejo especial dentro de la empresa.*

<span id="page-27-0"></span>4.3 Captura de Materiales de Manejo Especial

Los materiales ya dispuestos en la zona de scrap, personal contratista realiza la separación dependiendo del tipo de material y se procede a realizar el control y la captura de dichos materiales.

A continuación, se muestra el manual de captura de materiales de manejo especial.

<span id="page-27-1"></span>4.3.1 Programación de recolección de materiales de manejo:

Se establecieron horarios (ver anexo 1) para la recolección de materiales de manejo especial para estar siempre al tanto de ellos y así evitar tiempos muertos del proveedor recolector.

Se programa la recolección con un 1 día de anticipación para que acuda a recolectar el material como se muestra en tabla 1 a continuación.

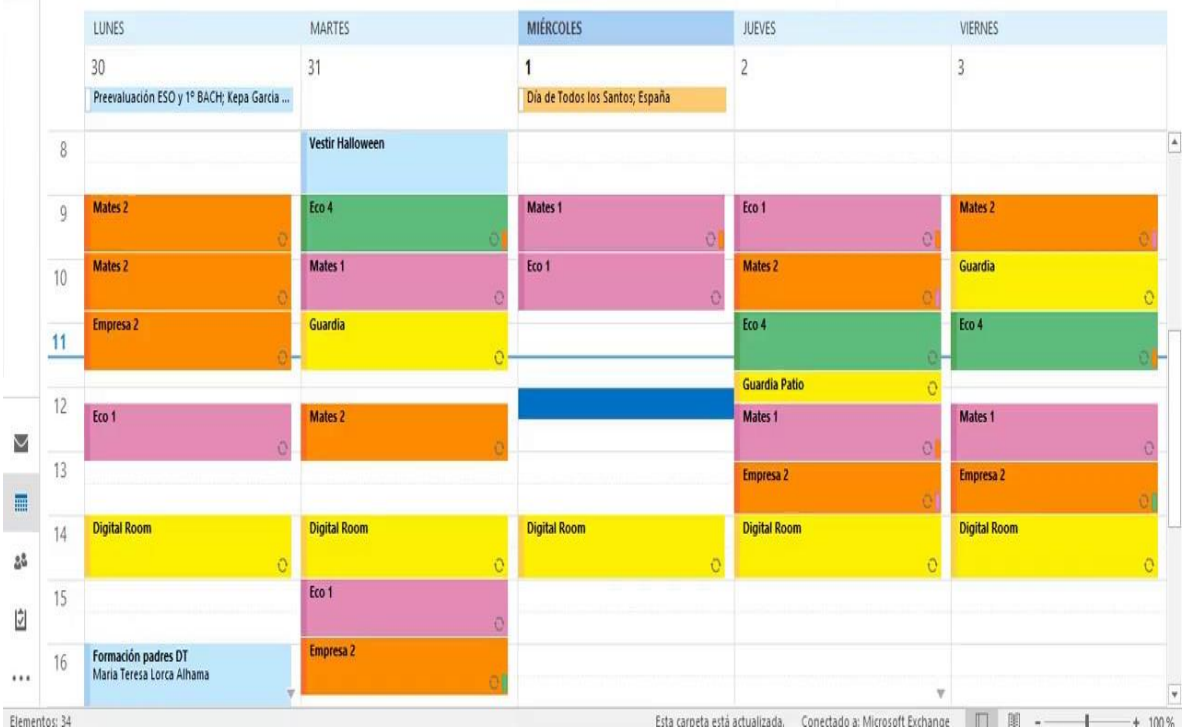

**Tabla 1. Programaciación de recolección de materiales de manejo** 

<span id="page-28-0"></span>4.3.2. El operador de la unidad deberá de reportarse en acceso 1, indicando que materiales viene a recolectar.

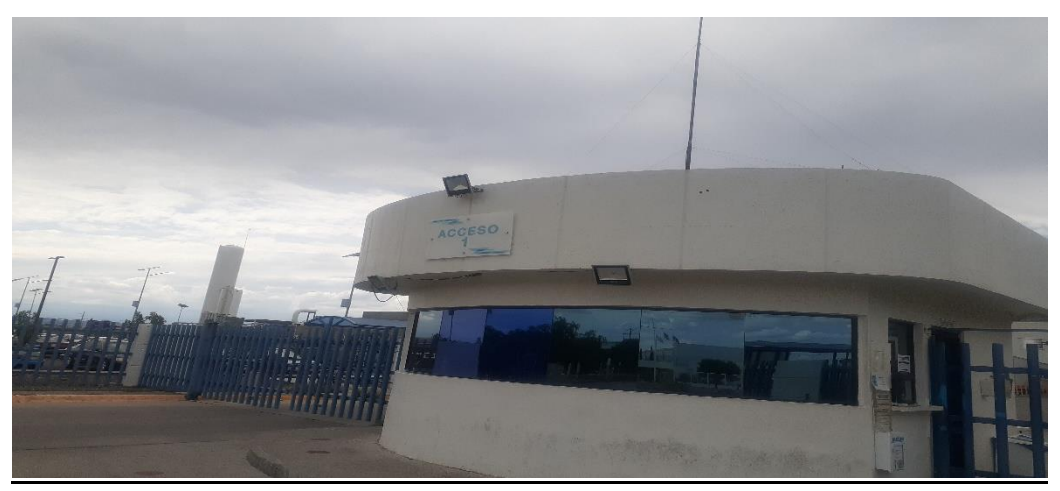

El acceso se muestra en Figura 16 que se muestra a continuación.

*Figura 16. Acceso No. 1*

<span id="page-28-1"></span>4.3.3. Personal de vigilancia avisara a Servicios Generales de la llegada del transporte recolector autorizando su acceso, como se muestra en la Figura 17.

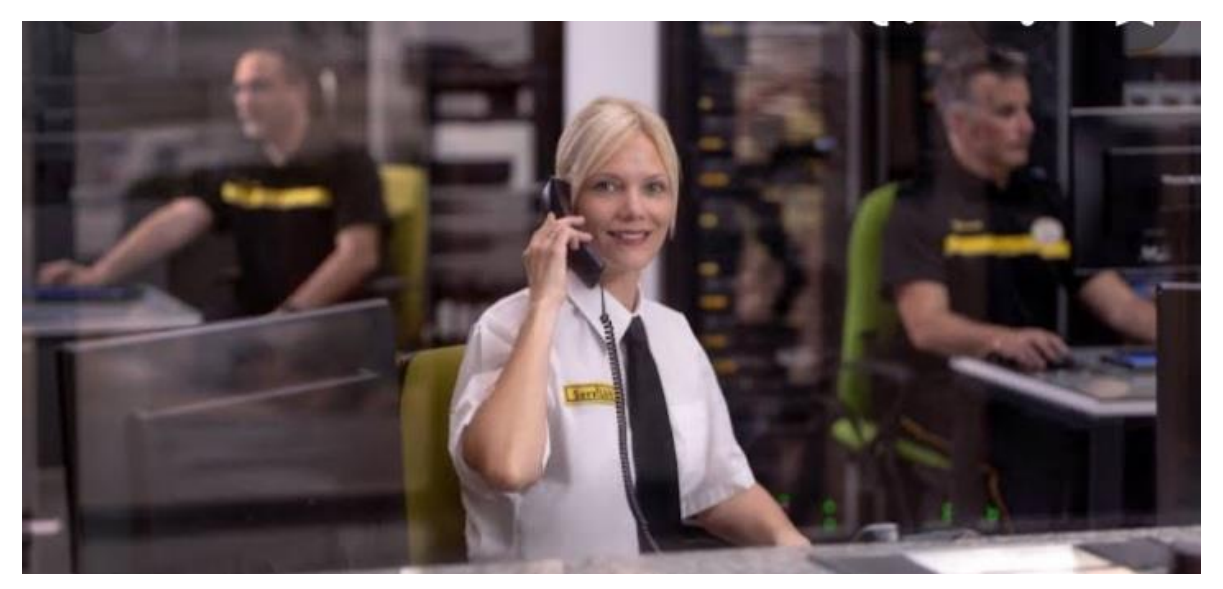

*Figura 17. Personal de vigilancia*

<span id="page-29-0"></span>4.3.4. El operador deberá de registrarse en la bitácora de vehículos que ingresan a planta.

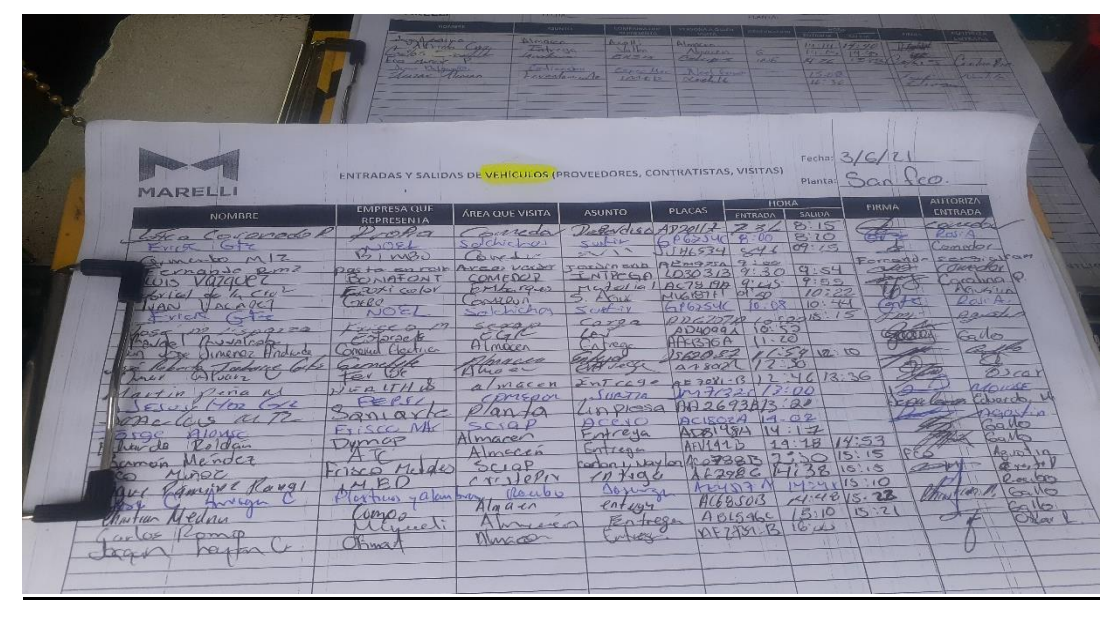

Como se muestra en la Figura 18 a continuación.

*Figura 18. Bitácora de vehículos que ingresan a planta*

<span id="page-29-1"></span>4.3.5. El operador de la unidad deberá de pasar a la báscula para pesar su tara de entrada, se muestra en la Figura 19.

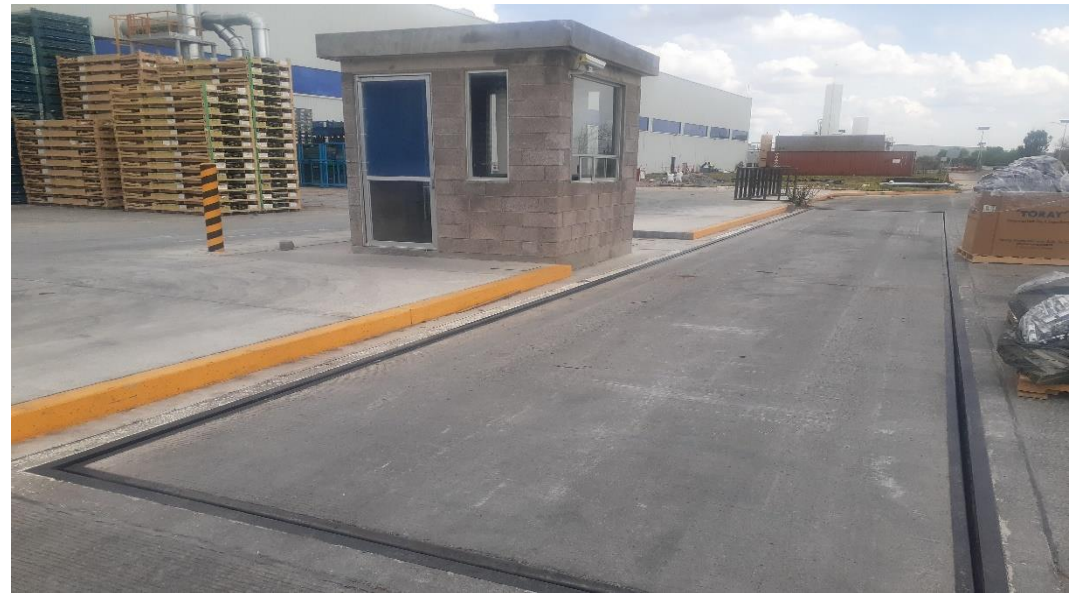

*Figura 19. Entrada al área de bascula.*

<span id="page-30-0"></span>4.3.6. El personal de servicios generales generará el ticket de registro (tara) y elabora la papeleta como se muestra en la Figura 20.

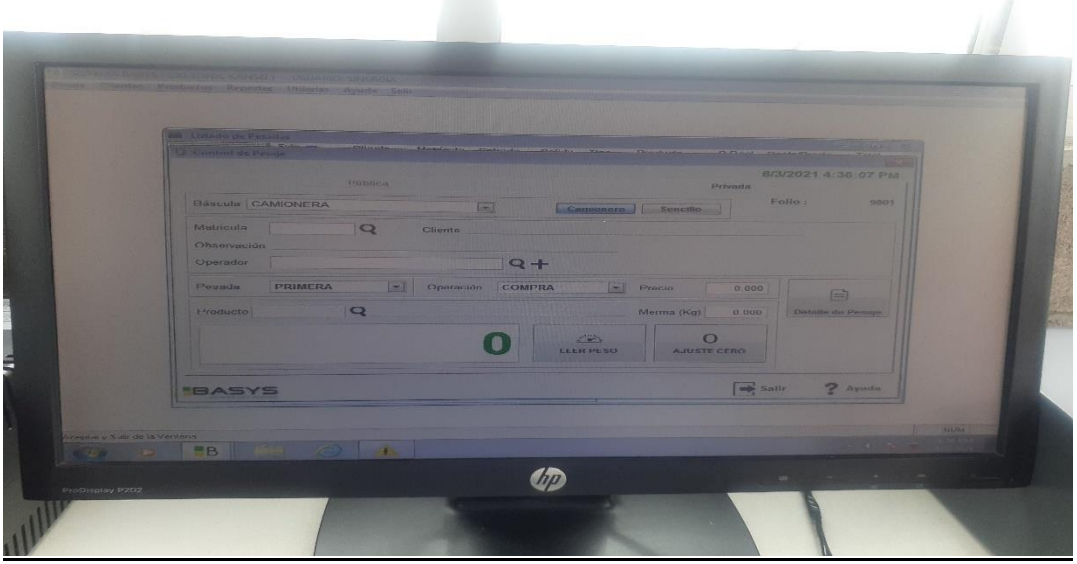

*Figura 20. Monitor generando ticket*

<span id="page-30-2"></span><span id="page-30-1"></span>4.3.7. Personal de bascula deberá de confirmar los datos del transporte y del operador. Revisión de datos, como se observa en la Figura 21.

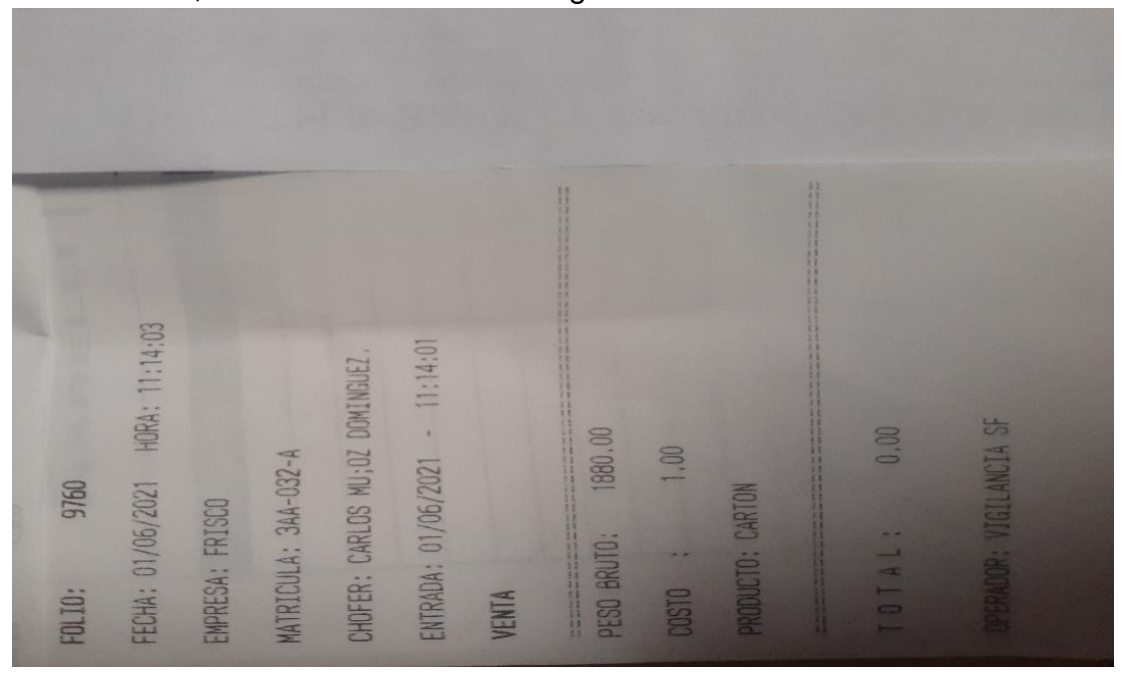

*Figura 21. Ticket generado de bascula.*

<span id="page-31-0"></span>4.3.8. Se imprime ticket y se realiza papeleta de ingreso y se entrega al chofer para que a su retorno pueda salir mostrándose en la Figura 22.

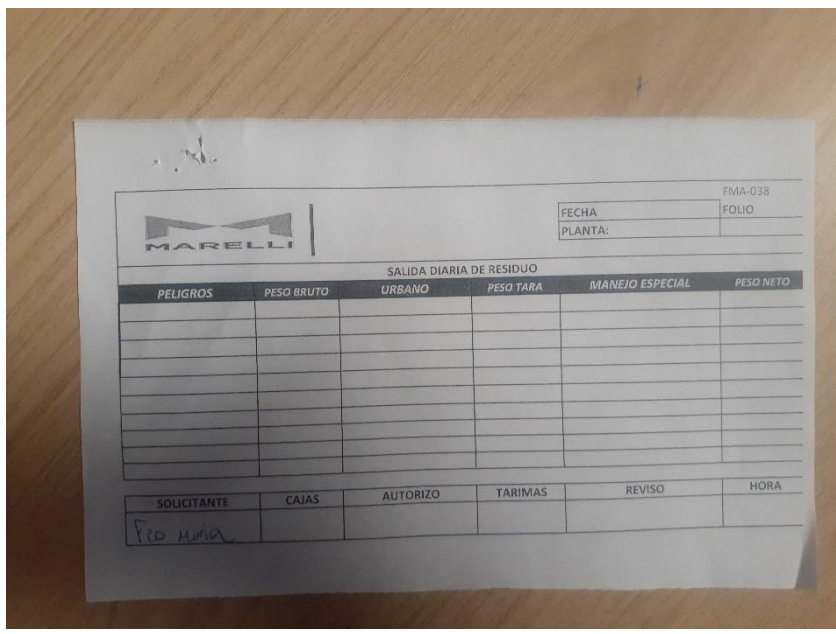

*Figura 22. Papeleta de ingreso*

<span id="page-31-1"></span>4.3.9 Operador se dirige al área de scrap a cargar los materiales declarados, como se muestra en la Figura 23.

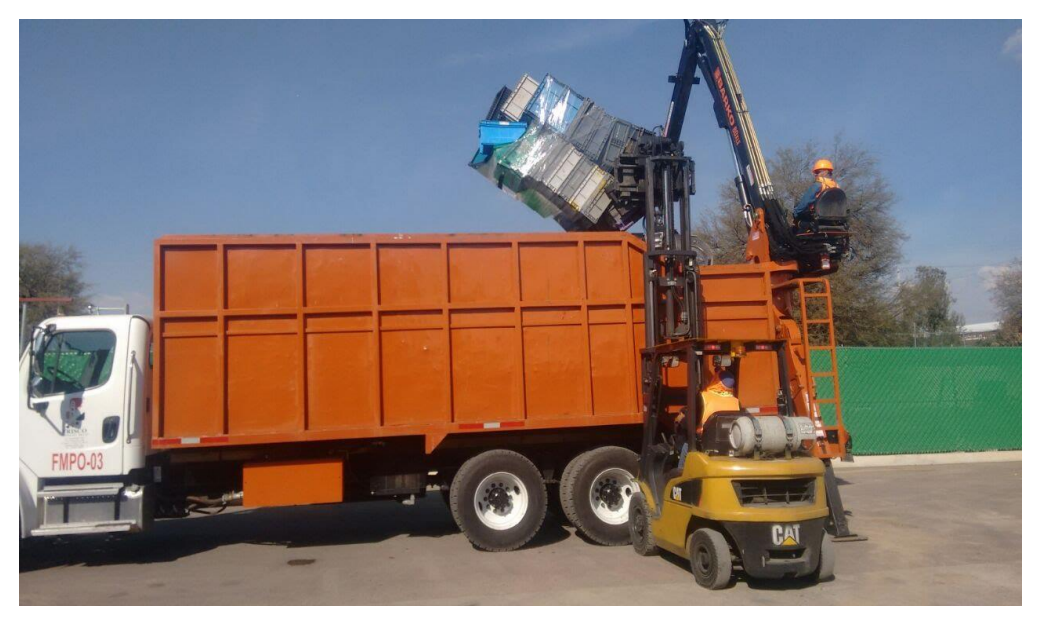

*Figura 23. Operador de área de scrap*

<span id="page-32-0"></span>4.4 Retorno de operador de unidad de carga a bascula para registrar pesada de salida. Retorno a bascula Figura 24.

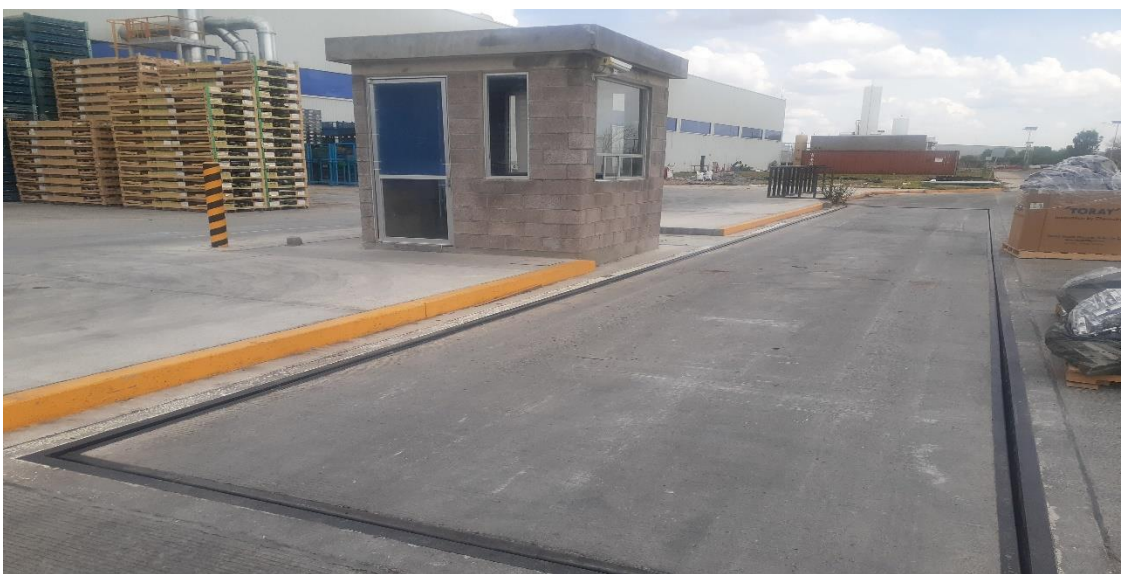

*Figura 24. Entrada a área de bascula.*

<span id="page-32-1"></span>4.4.1 En el ticket se verá reflejado el peso neto de lo que se dispondrá. Como se ve en Figura 24.

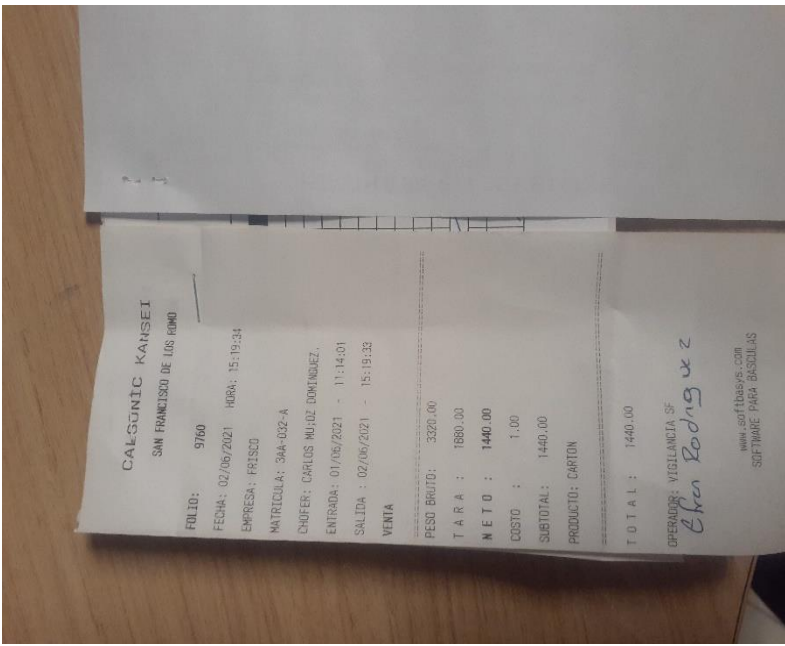

*Figura 25. Ticket generado por basculas.*

<span id="page-33-0"></span>4.4.2. Se llena la papeleta de salida con nombre y firma del chofer y nombre del personal que registra la salida por parte de Marelli, como se observa en la Figura 25.

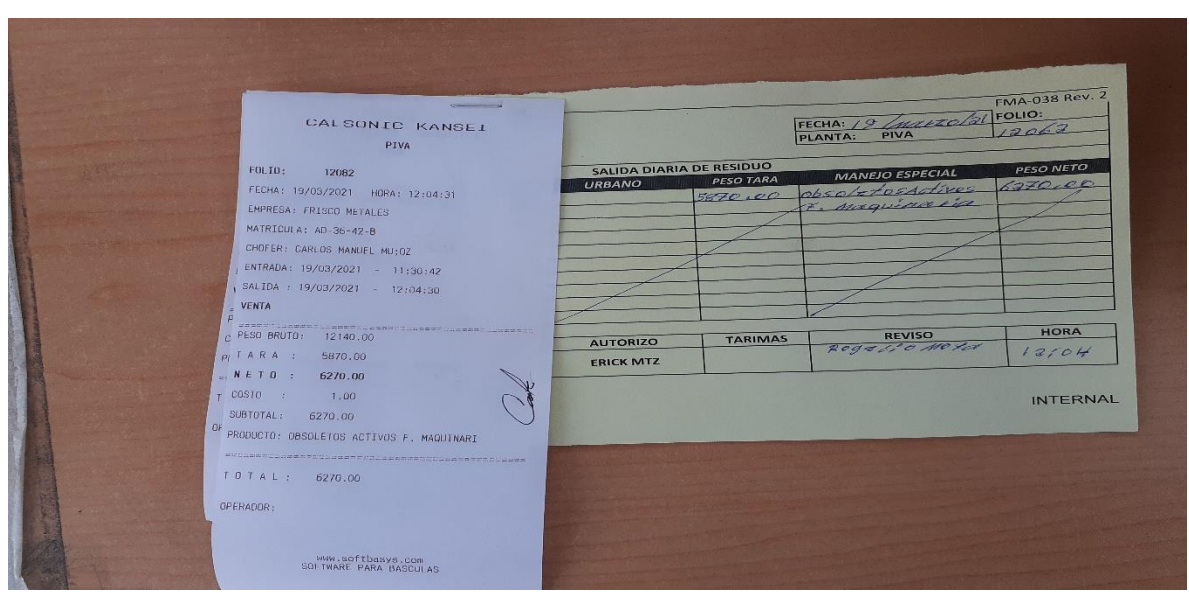

*Figura 25. Ticket de bascula y papeleta de salida*

<span id="page-33-1"></span>4.4.3. Operador de la unidad se dirige a módulo de seguridad, Se da revisión de la unidad, revisión de documentación y registrar la salida, se observa la Figura 26.

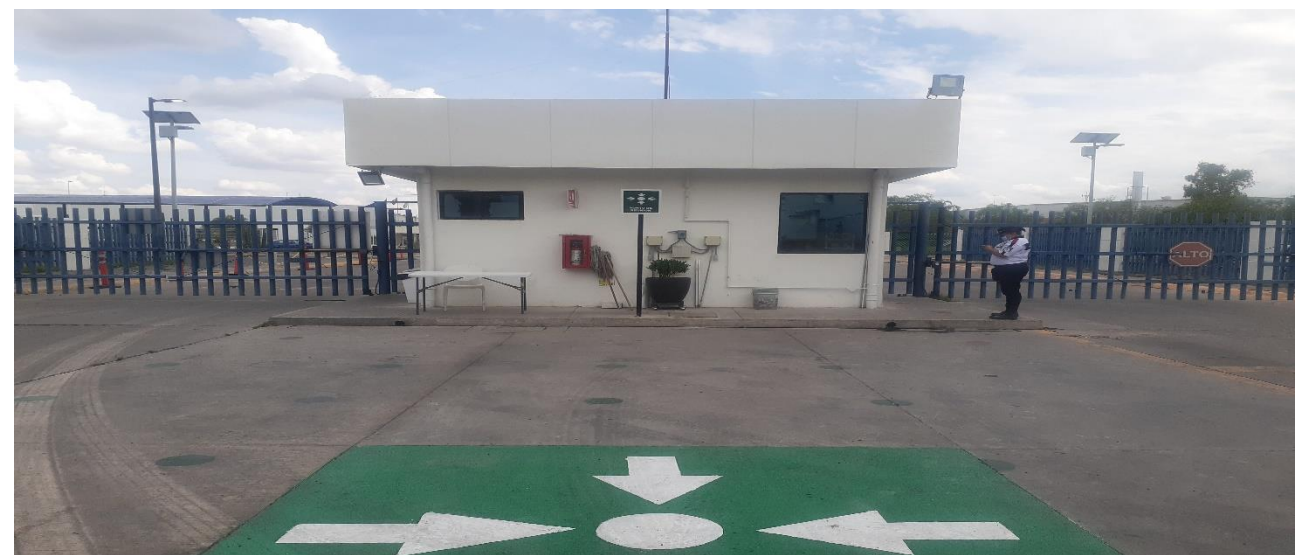

*Figura 26. Módulo de seguridad*

<span id="page-34-0"></span>4.4.4. Administración de papeletas y tickets de salida de transportes recolectores de material como se observa en la Figura 27.

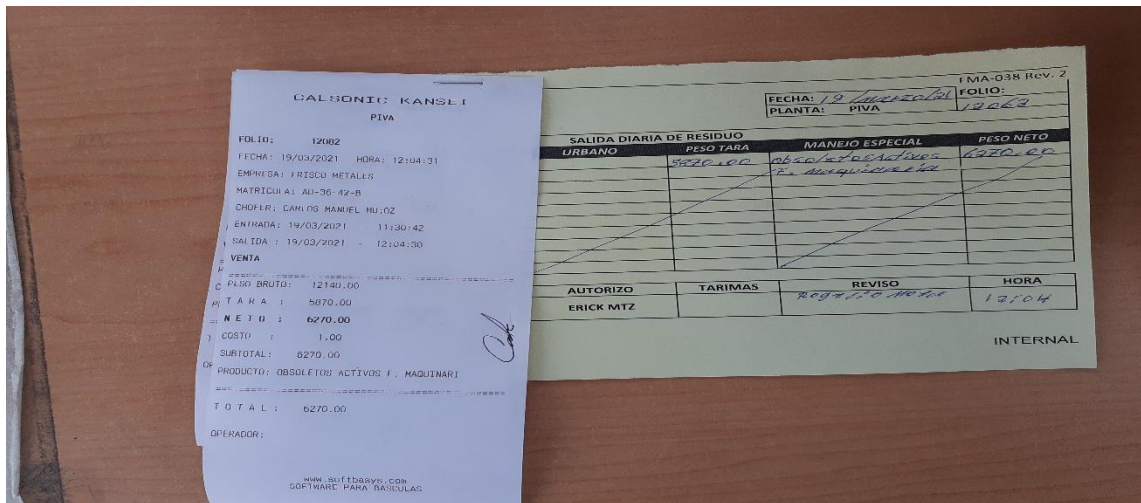

*Figura 27. Papeleta con ticket de salida*

<span id="page-34-1"></span>4.4.5. Se recolectan por día las salidas de la papeleta de los materiales por parte de servicios generales y se archivan en oficinas, como se observa en la Figura 28.

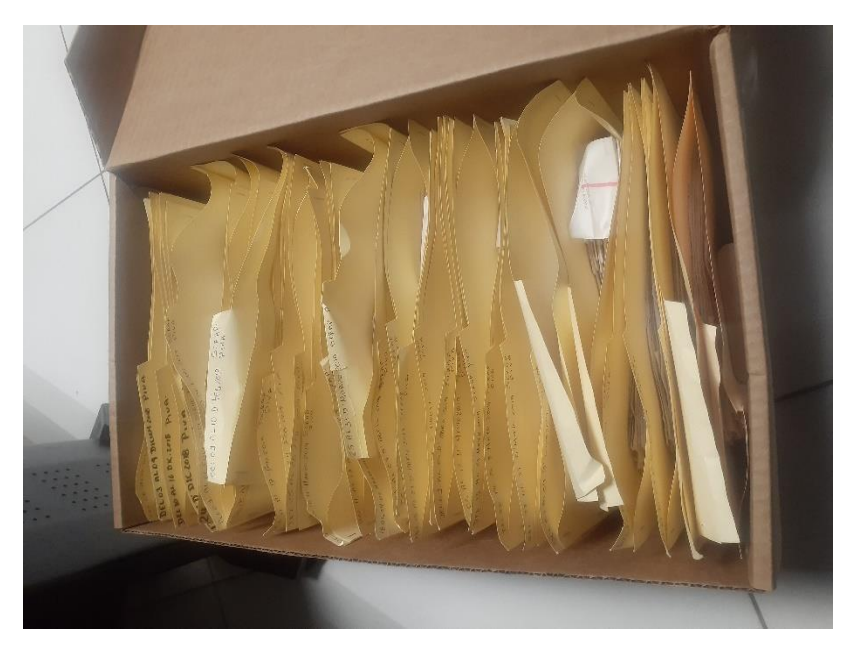

*Figura 28. Papeletas de materiales*

# <span id="page-35-0"></span>4.4.6 Registro de tickets.

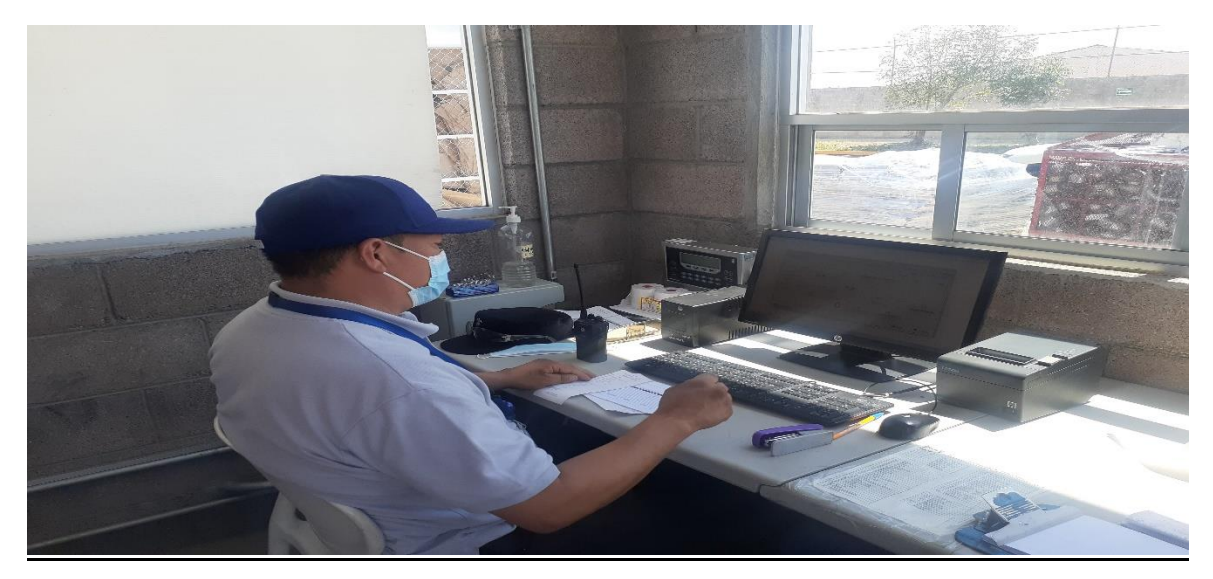

*Figura 29. Personal autorizado realizando el registro de tickets*

<span id="page-35-1"></span>4.4.7 En la Figura 29. Se procede a registrar por parte de servicios generales la información en la base de datos implementada de forma digital, como se observa en la Tabla 2.

| $H \cdot$<br>$\epsilon$<br>SCRAP SF 2021 FRISCO .xls [Modo de compatibilidad] - Excel |                                                  |                                                                                                    |                    |                                                    |                       |                                            |                                                                        |                                       |                                                                                    |                                                              |                                                                                             | 囨                   | σ                                                                        |                |                                                                                                    |        |                                          |                           |  |
|---------------------------------------------------------------------------------------|--------------------------------------------------|----------------------------------------------------------------------------------------------------|--------------------|----------------------------------------------------|-----------------------|--------------------------------------------|------------------------------------------------------------------------|---------------------------------------|------------------------------------------------------------------------------------|--------------------------------------------------------------|---------------------------------------------------------------------------------------------|---------------------|--------------------------------------------------------------------------|----------------|----------------------------------------------------------------------------------------------------|--------|------------------------------------------|---------------------------|--|
| Archivo                                                                               |                                                  | Insertar<br>Inicio                                                                                                    | Diseño de página   |                                                    | Fórmulas              | Datos                                      | Revisar                                                                | Vista                                 | <b>Power Pivot</b>                                                                 | Q ;Qué desea hacer?                                          |                                                                                             |                     |                                                                          |                |                                                                                                    |        | Guardado Maria Teresa Q. Compartir       |                           |  |
| Pegar<br>--                                                                           | $\alpha$<br>G <sub>B</sub><br>Portapapeles 5     | $\cdot$ 11 $\cdot$ A <sup>A</sup><br>Calibri<br>N $K$ $S$ $\cdot$ $\rightarrow$ $\circ$ $\circ$ $\rightarrow$ $\mathbf{A}$ $\cdot$<br>Fuente |                    | $\equiv$<br>言言言語語<br>Alineación<br>$\overline{12}$ |                       | 导                                          | General<br>$\ddot{}$<br>$$ + 9600$<br>目<br>$58 - 20$<br>Número 5<br>E. |                                       | Formato condicional -<br>Dar formato como tabla v<br>Estilos de celda »<br>Estilos |                                                              | Em Insertar *<br>$\Sigma$ -<br>$\overline{\mathbf{v}}$<br>Eliminar *<br>Formato -<br>Celdas |                     | $A_{\infty}$<br>Ordenary Buscary<br>filtrar * seleccionar *<br>Modificar |                | CKNA Data Classifications (?) Help<br>INTERNAL CONFIDENTIAL C RESTRICTED B<br>SECRET A CUSTOMER/SUPPLIER CONTROLLED |        | TITUS One Click Classification           | $\overline{\mathbb{F}_2}$ |  |
| 04                                                                                    |                                                  | $\times$<br>÷                                                                                                    | $\checkmark$<br>fx |                                                    |                       |                                            |                                                                        |                                       |                                                                                    |                                                              |                                                                                             |                     |                                                                          |                |                                                                                                    |        |                                          |                           |  |
|                                                                                       |                                                  |                                                                                                    |                    |                                                    |                       |                                            |                                                                        |                                       |                                                                                    |                                                              |                                                                                             |                     |                                                                          |                |                                                                                                    |        |                                          |                           |  |
|                                                                                       | $\overline{A}$                                   | D<br>в<br>$\mathsf{c}$                                                                                                    |                    |                                                    |                       |                                            | E.                                                                     |                                       | F I                                                                                | $\mathsf{G}$                                                 |                                                                                             |                     |                                                                          |                |                                                                                                    | M      |                                          |                           |  |
| $\begin{array}{c c} 1 & 2 \\ \hline 2 & 3 \\ \hline 4 & \end{array}$                  |                                                  |                                                                                                    |                    |                                                    |                       |                                            |                                                                        | <b>DEL 01 AL 15 DE ABRIL 2021</b>     |                                                                                    |                                                              |                                                                                             |                     |                                                                          |                |                                                                                                    |        |                                          |                           |  |
|                                                                                       |                                                  |                                                                                                    |                    |                                                    |                       |                                            |                                                                        |                                       |                                                                                    |                                                              |                                                                                             |                     |                                                                          |                |                                                                                                    |        |                                          |                           |  |
|                                                                                       |                                                  | <b>MATERIAL</b><br><b>PLACAS</b><br><b>TICKET</b>                                                                                            |                    |                                                    | <b>CONDUCTOR</b>      |                                            |                                                                        | <b>TARA</b><br>(PESO<br><b>VACIO)</b> | PESO<br><b>BRUTO</b><br>CARGADO                                                    | PESO<br><b>TOLVA</b>                                         | <b>PESO NETC</b><br><b>REAL</b>                                                             | <b>FECHA SALIDA</b> | CAJAS                                                                    | <b>TARIMAS</b> | <b>VIAJES</b>                                                                                                    |        |                                          |                           |  |
| $\begin{array}{r} 5 \\ 6 \\ 7 \\ 8 \\ 9 \\ 10 \end{array}$                            | <b>OBSOLETO RACK METALICO</b>                    |                                                                                                    |                    | AD-6706-A                                          | 9166                  | <b>GILBERTO PUENTES</b>                    |                                                                        |                                       | 5180                                                                               | 7230                                                         |                                                                                             | 2050                | 1/4/2021                                                                 |                |                                                                                                    |        |                                          |                           |  |
|                                                                                       | <b>OBSOLETO RACK METALICO</b>                    |                                                                                                    |                    | AD-6707-A                                          | 9165                  | <b>JOSE MANUEL ESPARZA</b>                 |                                                                        |                                       | 5270                                                                               | 10040                                                        |                                                                                             | 4770<br>3400        | 1/4/2021                                                                 |                |                                                                                                    |        |                                          |                           |  |
|                                                                                       | <b>CHATARRA</b><br><b>OBSOLETO RACK METALICO</b> |                                                                                                    |                    | AE-9370-B<br>AC-1804-A                             | 9161<br>9169          | <b>SERGIO VAZQUEZ</b><br>OMAR LOPEZ ACOSTA |                                                                        |                                       | 14270<br>5660                                                                      | 17670<br>9700                                                |                                                                                             | 4040                | 1/4/2021<br>1/4/2021                                                     |                |                                                                                                    |        |                                          |                           |  |
|                                                                                       | <b>OBSOLETO RACK METALICO</b>                    |                                                                                                    |                    | AD-3642-B                                          | 9157                  | CARLOS MANUEL MUÑOZ DOMINGUEZ              |                                                                        |                                       | 5770                                                                               | 10450                                                        |                                                                                             | 4680                | 1/4/2021                                                                 |                |                                                                                                    |        |                                          |                           |  |
| $\overline{11}$                                                                       | <b>OBSOLETO RACK METALICO</b>                    |                                                                                                    |                    | AC-1804-A                                          | 9164                  | OMAR LOPEZ ACOSTA                          |                                                                        |                                       | 5660                                                                               | 10760                                                        |                                                                                             | 5100                | 1/4/2021                                                                 |                |                                                                                                    |        |                                          |                           |  |
| $\begin{array}{r} 12 \\ 13 \\ 14 \\ 15 \\ 16 \\ 17 \end{array}$                       | <b>OBSOLETO RACK METALICO</b>                    |                                                                                                    |                    | AC-0788-B                                          | 9165                  | EFREN RODRIGUEZ VALENCIANO                 |                                                                        |                                       | 5980                                                                               | 10110                                                        |                                                                                             | 4130                | 1/4/2021                                                                 |                |                                                                                                    |        |                                          |                           |  |
|                                                                                       | <b>ACERO</b>                                     |                                                                                                    |                    | <b>FMCR-52</b>                                     | 9115                  | <b>GUILLERMO GUSTAVO</b>                   |                                                                        |                                       | 2890                                                                               | 15900                                                        |                                                                                             | 13010               | 5/4/2021                                                                 |                |                                                                                                    |        |                                          |                           |  |
|                                                                                       | <b>OBSOLETO RACK METALICO</b>                    |                                                                                                    |                    | AD-6707-A                                          | 9186                  | <b>JOSE MANUEL ESPARZA</b>                 |                                                                        |                                       | 3680                                                                               | 4190                                                         |                                                                                             | 510                 | 6/4/2021                                                                 |                |                                                                                                    |        |                                          |                           |  |
|                                                                                       | <b>CHATARRA</b>                                  |                                                                                                    |                    | 5AA-151-A                                          | 9209                  | <b>CARLOS MUÑOZ</b><br>OMAR LOPEZ ACOSTA   |                                                                        |                                       | 1640                                                                               | 2690                                                         |                                                                                             | 1050                | 7/4/2021                                                                 |                |                                                                                                    |        |                                          |                           |  |
|                                                                                       | <b>CHATARRA</b><br><b>CHATARRA</b>               |                                                                                                    |                    | AC-1804-A<br>AD-6701-A                             | 9241<br>9240          | <b>SERGIO VAZQUEZ</b>                      |                                                                        |                                       | 4000<br>13600                                                                      | 4600<br>17550                                                |                                                                                             | 600<br>3950         | 9/4/2021<br>9/4/2021                                                     |                |                                                                                                    |        |                                          |                           |  |
|                                                                                       |                                                  | <b>CHATARRA</b>                                                                                                    |                    | AC-0706-A                                          | 9230                  |                                            |                                                                        | <b>GUSTAVO GUILLEN HERNANDEZ</b>      | 13630                                                                              | 17700                                                        |                                                                                             | 4070                | 9/4/2021                                                                 |                |                                                                                                    |        |                                          |                           |  |
| $\frac{18}{19}$                                                                       |                                                  | <b>CHATARRA</b>                                                                                                    |                    | AD-6706-A                                          | 9234                  |                                            | <b>GILBERTO PUENTES</b>                                                |                                       | 3550                                                                               | 3640                                                         |                                                                                             | 90                  | 9/4/2021                                                                 |                |                                                                                                    |        |                                          |                           |  |
|                                                                                       | <b>ACERO</b>                                     |                                                                                                    |                    | $\mathbf{1}$                                       | 9221                  |                                            | <b>JORGE ALONSO VILLEGAS</b>                                           |                                       | 3230                                                                               | 22870                                                        |                                                                                             | 19640               | 12/4/2021                                                                |                |                                                                                                    |        |                                          |                           |  |
|                                                                                       | <b>ACERO</b>                                     |                                                                                                    |                    | <b>FMCR-58</b>                                     | 9254                  | <b>JORGE ALONSO VILLEGAS</b>               |                                                                        |                                       | 3200                                                                               | 16460                                                        |                                                                                             | 13260               | 14-04-2021                                                               |                |                                                                                                    |        |                                          |                           |  |
|                                                                                       |                                                  | 9297<br>AD-6701-A<br><b>CHATARRA</b>                                                                                                    |                    |                                                    | <b>SERGIO VAZQUEZ</b> |                                            |                                                                        | 13570                                 | 18200                                                                              |                                                              | 4630                                                                                        | 14-04-2021          |                                                                          |                |                                                                                                    |        |                                          |                           |  |
|                                                                                       |                                                  | <b>CHATARRA (OBSOLETOS)</b>                                                                                                    |                    |                                                    |                       |                                            |                                                                        |                                       |                                                                                    |                                                              | o                                                                                           |                     |                                                                          |                |                                                                                                    |        |                                          |                           |  |
|                                                                                       |                                                  | <b>ACERO Y CHATARRA</b>                                                                                                    |                    |                                                    |                       |                                            |                                                                        |                                       | $\Omega$                                                                           | $\bullet$                                                    |                                                                                             |                     |                                                                          |                |                                                                                                    |        |                                          |                           |  |
| $\begin{array}{r} 20 \\ 21 \\ 22 \\ 23 \\ 24 \\ 25 \\ 26 \end{array}$                 |                                                  |                                                                                                    |                    |                                                    | <b>TOTAL</b>          |                                            |                                                                        |                                       |                                                                                    | 88980                                                        |                                                                                             | $\mathbf{0}$        | $\Omega$                                                                 | 14             |                                                                                                    |        |                                          |                           |  |
|                                                                                       |                                                  |                                                                                                    |                    |                                                    |                       |                                            |                                                                        |                                       | <b>TARA</b>                                                                        | PESO                                                         |                                                                                             |                     |                                                                          |                |                                                                                                    |        |                                          |                           |  |
| 01 AL 15 ABRIL 2021<br>16 AL 31 MARZO 2021<br><b>KIND OF</b>                          |                                                  |                                                                                                    |                    |                                                    |                       |                                            |                                                                        | DEL 16 AL 30 DE ABRIL 2021            |                                                                                    | <b>PFSO</b><br><b>PESO NETO</b><br>DEL 01 AL 15 DE MAYO 2021 |                                                                                             |                     | DEL 16 AL 31 DE MAYO :  (+)<br>ः ।                                       |                |                                                                                                    | ⊡      |                                          |                           |  |
| Listo                                                                                 |                                                  |                                                                                                    |                    |                                                    |                       |                                            |                                                                        |                                       |                                                                                    |                                                              |                                                                                             |                     |                                                                          |                | Recuento: 39                                                                                                    | 囲<br>回 |                                          | 80%                       |  |
|                                                                                       |                                                  |                                                                                                    |                    |                                                    |                       |                                            |                                                                        |                                       |                                                                                    |                                                              |                                                                                             |                     |                                                                          |                |                                                                                                    |        |                                          | 7:00 PM                   |  |
| æ                                                                                     |                                                  | $\varphi$ Type here to search                                                                                                    |                    |                                                    |                       | $\circ$                                    | 闫i                                                                     | e                                     |                                                                                    |                                                              | $0\overline{z}$                                                                             | 22                  |                                                                          |                |                                                                                                    |        | $\wedge$ $\Box$ $\mathcal{C}$ $\Box$ ESP | 見<br>6/3/2021             |  |

*Tabla 2. Tabla de Excel realizada por servicios generales*

<span id="page-36-0"></span>4.4.8 Se realiza el cotejo de la información (ambiental y ser. Gral.) cargada en la base de datos contra los tickets en físico cada 15 días. Figura 30.

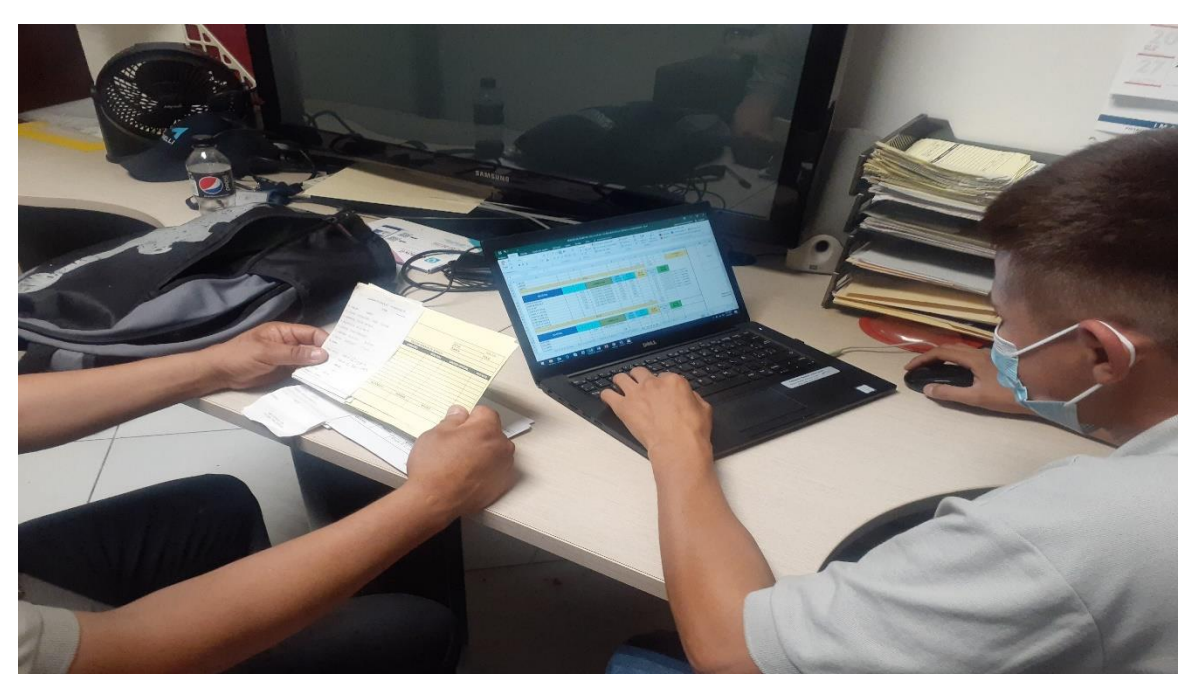

*Figura 30. Personal realizando el cotejo de la información*

<span id="page-36-1"></span>4.5 Personal de servicios generales guarda la información capturada en físico. (Archivo muerto) Figura 31.

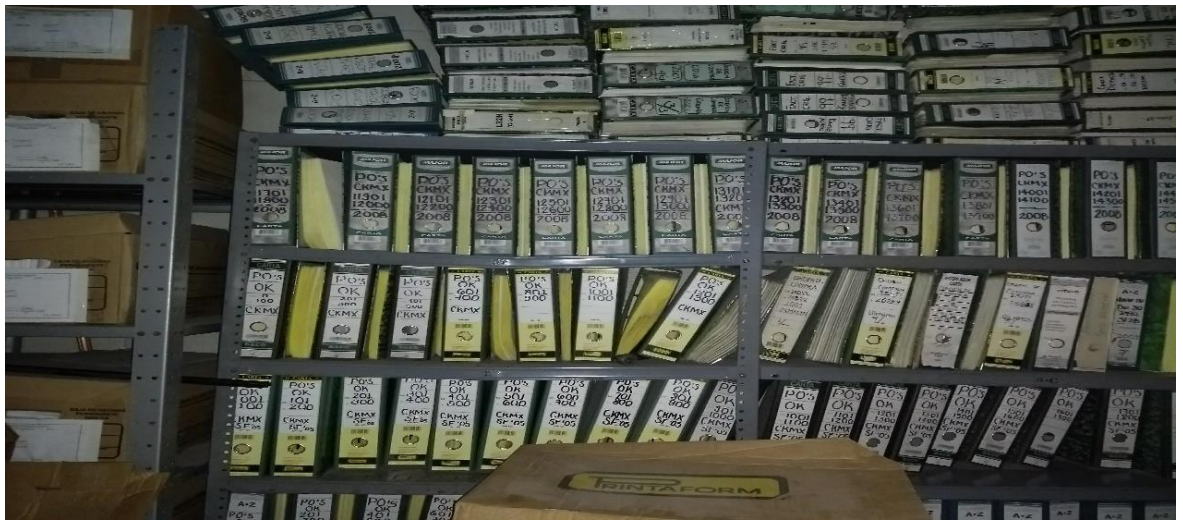

*Figura 31. Información capturada*

INTERNAL

<span id="page-37-0"></span>4.5.1 La base de datos de la empresa se encarga de dividir los materiales por unidad de negocio como se ve en la Tabla 3.

|                                                                          | 8                          |                                                                                  |                                                                      | SCRAP SF 2021 FRISCO .xls [Modo de compatibilidad] - Excel |                          |         |                       |                                                                                         |                       |              |                    |                                                    |                                                          |  |                                                                                         |                                                                                                    | ∏              |   | Ō                                   |         |              |   |  |
|--------------------------------------------------------------------------|----------------------------|----------------------------------------------------------------------------------|----------------------------------------------------------------------|------------------------------------------------------------|--------------------------|---------|-----------------------|-----------------------------------------------------------------------------------------|-----------------------|--------------|--------------------|----------------------------------------------------|----------------------------------------------------------|--|-----------------------------------------------------------------------------------------|----------------------------------------------------------------------------------------------------|----------------|---|-------------------------------------|---------|--------------|---|--|
| Archivo                                                                  | Inicio                     | Insertar<br>Diseño de página                                                     | Fórmulas                                                             |                                                            | Datos                    | Revisar | Vista                 | Power Pivot                                                                             | $Q$ ¿Qué desea hacer? |              |                    |                                                    |                                                          |  |                                                                                         |                                                                                                    |                |   | Guardado Maria Teresa   Q Compartir |         |              |   |  |
| ĥ<br>1画·<br>Pegar<br>Portapapeles 5                                      | X                          | Fuente                                                                           | Fy.                                                                  | Alineación                                                 |                          |         | Estilos<br>5 Número 5 |                                                                                         |                       | Celdas       |                    |                                                    | Ordenary Buscary<br>filtrar * seleccionar *<br>Modificar |  |                                                                                         | CKNA Data Classifications (?) Help<br>INTERNAL CONFIDENTIAL C RESTRICTED B<br>SECRETA CUSTOMER/SUPPLIER CONTROLLED<br>TITUS One Click Classification |                |   |                                     |         | $\mathbb{Q}$ | ٨ |  |
| $\mathbf{r}$ : $\times$ $\checkmark$ fx<br><b>FRISCO METALES</b><br>AD35 |                            |                                                                                  |                                                                      |                                                            |                          |         |                       |                                                                                         |                       |              |                    |                                                    |                                                          |  |                                                                                         |                                                                                                    |                |   |                                     |         |              |   |  |
|                                                                          |                            | W.<br>au I                                                                       |                                                                      |                                                            |                          |         |                       |                                                                                         |                       |              |                    |                                                    |                                                          |  |                                                                                         |                                                                                                    |                |   |                                     |         |              |   |  |
|                                                                          |                            | <b>VENTA DE MATERIALES Y DISPOSICION DE RESIDUOS</b><br>SAN FRANCISCO (CBU) 2020 |                                                                      |                                                            |                          |         |                       | <b>VENTA DE MATERIALES Y DISPOSICION DE</b><br><b>RESIDUOS SAN FRANCISCO (XBU) 2021</b> |                       |              |                    |                                                    |                                                          |  | <b>VENTA DE MATERIALES Y DISPOSICION DE</b><br><b>RESIDUOS SAN FRANCISCO (HBU) 2021</b> |                                                                                                    |                |   |                                     |         |              |   |  |
|                                                                          |                            | DEL 01 AL 15 DE ABRIL DEL 2020                                                   |                                                                      |                                                            |                          |         |                       | DEL 01 AL 15 DE ABRIL DEL 202:                                                          |                       |              |                    |                                                    |                                                          |  |                                                                                         | DEL 01 AL 15 DE ABRIL DEL 202                                                                                                    |                |   |                                     |         |              |   |  |
| 医毛毛 化生物性化性性性性性性性性结核结核                                                    | conventio                  | HATERIAL                                                                         | COTTIBOR                                                             | mm                                                         | ENDARGIE                 |         | conradia              | HATERIAL                                                                                |                       | CARTIBAD     | W<br>$\mathbf{a}$  | ENDARANT                                           |                                                          |  | conradia                                                                                | HATERIAL                                                                                                    | CONTIDOR       | m | ENDARANT                            |         |              |   |  |
|                                                                          | FRISCO METALES             | <b>ACCRAY CRATARIA</b>                                                           | $\mathbf{I}$                                                         | ĸ                                                          | $\mathbf I$              |         |                       |                                                                                         |                       |              |                    |                                                    |                                                          |  |                                                                                         |                                                                                                    |                |   |                                     |         |              |   |  |
|                                                                          | FRISCO METALES             | <b>ALLMINO</b>                                                                   | 103.0                                                                | ĸ                                                          | $\mathbf{I}$             |         | <b>PASCO METALES</b>  | <b>ACEBO V CHATABRA</b>                                                                 |                       | 1811         | ĸ                  | $\mathbf{H}$                                       |                                                          |  | FRISCO METALES                                                                          | <b>ACERAY CHATARIA</b>                                                                                                    | $\blacksquare$ | ĸ | $\blacksquare$                      |         | 1RH<br>8965  |   |  |
|                                                                          | <b>MISCO METALES</b>       | 00108                                                                            | 99.999                                                               | ĸ                                                          | 1                        |         | <b>PASCO METALE</b>   | AUHING                                                                                  |                       | $\mathbf I$  | $\mathbf{K}$       |                                                    |                                                          |  | FRISCO METALES                                                                          | <b>AUHIO</b>                                                                                                    | 89.9           | ĸ | ı,                                  |         | жu<br>1113.4 |   |  |
|                                                                          | FRISCO METALES             | HADERA                                                                           | 201.9999                                                             | ĸ                                                          | Ħ                        |         | FISCOMETALE           | CARTON                                                                                  |                       | 99.9         | $\mathbf{K}$       | $\pmb{\mathfrak{h}}$                               |                                                          |  | FRISCO METALES                                                                          | CARTOR                                                                                                    | \$91.95        | ĸ | <b>g</b>                            |         |              |   |  |
|                                                                          | <b>FRISCO METALES</b>      | BOISE DE PLASTICO                                                                | $\mathbf I$                                                          | ĸ                                                          | $\mathbf{I}$             |         | <b>FRSCOMETALES</b>   | HIDERA                                                                                  |                       | 201.99       | $\dot{\mathbf{K}}$ | $^{\prime\prime}$                                  |                                                          |  | FRISCO METALES                                                                          | HADERA                                                                                                    | 20133          | ĸ |                                     |         |              |   |  |
|                                                                          | FRISCO METALES             | CHAROLA PLASTICA                                                                 | 1995                                                                 | ĸ                                                          | $\mathfrak{r}$           |         | FISSCO METALES        | DOLSA DE PLASTICO                                                                       |                       | $\mathbf I$  | ĸ                  | $\mathbf{I}$                                       |                                                          |  | FRISCO METALES                                                                          | POLSADE PLASTICO                                                                                                    | $\mathbf{I}$   | ĸ | ï                                   |         |              |   |  |
|                                                                          | FRISCO METALES             | PLASTA YRESHA                                                                    | ш                                                                    | 86                                                         | ı.                       |         | <b>FRISCO HETALE</b>  | CHAROLAPLASTICA                                                                         |                       | $\mathsf I$  | $\mathbf{K}$       | $\mathbf{I}$                                       |                                                          |  | FRISCO HETALES                                                                          | <b>CHARICA PLASTICA</b>                                                                                                    | 135            | ĸ | t.                                  |         |              |   |  |
|                                                                          | FRISCO METALE!             | TANZEN                                                                           | $\mathbf{I}$                                                         | ĸ                                                          | $\mathbf{I}$             |         | <b>PASCO METALE</b>   | PLASTA Y RESINA                                                                         |                       | $\mathbf{I}$ | ĸ                  | $\mathbf{I}$                                       |                                                          |  | FRISCO METALES                                                                          | PLASTA Y RESINA                                                                                                    | ï              | ĸ | $\mathbf{I}$                        |         |              |   |  |
|                                                                          | FRISCO HETALES             | TARIHA PLASTICA                                                                  | 691,999                                                              | ĸ                                                          | q.                       |         | <b>PASCO METALE</b>   | TABLERO                                                                                 |                       | $\mathbf I$  | $\mathbf{K}$       | $\mathbf I$                                        |                                                          |  | FRISCO HETALES                                                                          | TANCER                                                                                                    | $\mathbf I$    | ĸ | $\mathbf{I}$                        |         |              |   |  |
|                                                                          | <b>RISCOMETALES</b>        | RECORTEDE TABLERO                                                                | œ                                                                    | ĸ                                                          | $\mathfrak{c}$           |         | <b>FISSCO METALES</b> | TARIHA PLASTICA                                                                         |                       | 150.9        | ĸ                  | $\mathfrak{t}$                                     |                                                          |  | FRISCO HETALES                                                                          | TARIMAPLASTICA                                                                                                    | 100.0          | ĸ | ø                                   |         |              |   |  |
| 医特雷氏试验检血血血症病毒病毒病毒                                                        | FRISCO HETALES             | <b>ALHES</b>                                                                     | $\mathbf{I}$                                                         | ĸ                                                          | $\mathbf{I}$             |         | <b>PHSCOMETALES</b>   | RECORTEDE TANEED                                                                        |                       | $\mathsf I$  | ĸ                  | $\blacksquare$                                     |                                                          |  | <b>RISCO HETALES</b>                                                                    | RECORTEDE TABLERO                                                                                                    | $\blacksquare$ | ĸ | $\mathbf{I}$                        |         |              |   |  |
|                                                                          | FRISCO METALES             | ome                                                                              | <b>BLIRRED</b>                                                       | ĸ                                                          | $\overline{\phantom{a}}$ |         | <b>FASCO METALES</b>  | <b>KIES</b>                                                                             |                       | $\mathbf{I}$ | ĸ                  | ï                                                  |                                                          |  | FRISCO METALES                                                                          | <b>AMES</b>                                                                                                    | ï              | ĸ |                                     |         |              |   |  |
| $\overline{1}$                                                           | $\mathbf{F}$<br>$_{\rm m}$ | 16 AL 31 MARZO 2021<br>01 AL 15 ABRIL 2021                                       |                                                                      | DEL 16 AL 30 DE ABRIL 2021<br>DEL 01 AL 15 DE MAYO 2021    |                          |         |                       |                                                                                         |                       |              |                    | DEL 16 AL 31 DE MAYO :  (+) : [4]<br>$\rightarrow$ |                                                          |  |                                                                                         |                                                                                                    |                |   |                                     |         |              |   |  |
| Listo                                                                    |                            |                                                                                  |                                                                      |                                                            |                          |         |                       |                                                                                         |                       |              |                    |                                                    |                                                          |  | ⊞                                                                                       | ▥                                                                                                    | $\sim$         |   |                                     | $+ 40%$ |              |   |  |
| ť                                                                        |                            | $\rho$ Type here to search                                                       | 7:01 PM<br>$\wedge$ <b>D</b> $\&$ (1) ESP<br>Ę<br>岇<br>0<br>6/3/2021 |                                                            |                          |         |                       |                                                                                         |                       |              |                    |                                                    |                                                          |  |                                                                                         |                                                                                                    |                |   |                                     |         |              |   |  |

*Tabla 3. Tabla realizada en Excel de materiales por unidad de negocio*

<span id="page-38-0"></span>4.5.2 Se imprimen los concentrados de los materiales dispuestos por parte de ambiental, observar Tabla 4.

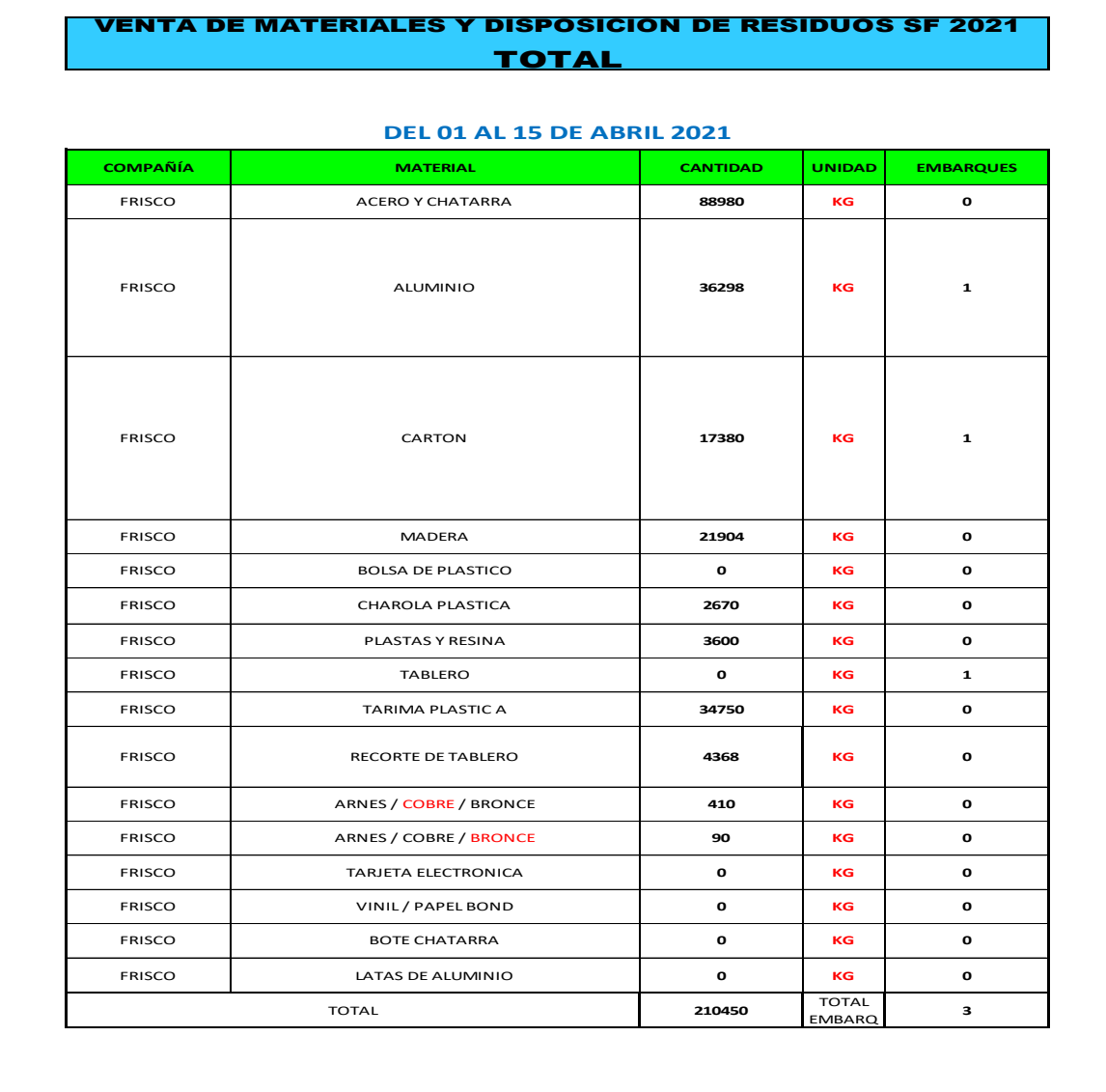

**FATIMA SANTILLAN MEDIO AMBIENTE**

**JUAN PABLO QUEVEDO**

**RECEPCION DE FINANZAS** 

*Tabla 4. Materiales dispuestos por parte de ambiental*

## <span id="page-39-0"></span>CAPITULO 5: RESULTADOS

En la Tabla 3 se muestran los resultados obtenidos del proyecto.

Se diseña una tabla en Excel donde de forma automatizada se separan los materiales de manejo especial por familias, unidad de negocio, contabilización del peso y fecha de realización de captura de tickets.

En la Tabla 4 se muestran los concentrados de los materiales dispuestos por parte de ambiental y así se eliminan los tiempos muertos que se tenían al momento de cotejar tickets del generador contra tickets del proveedor recolector.

En la Figura 22 se muestra un formato donde se llena de una forma manual al momento de disponer cualquier residuo de manejo especias que tiene los apartados de nombre de chofer, entrada y salida registrada por personal de STAFF, firma de chofer, materiales que se lleva, peso total cargado, planta donde se realizó el proceso, fechas, etc.

En la Tabla 2 se muestra un formato de Excel donde se captura por una única vez las salidas de los materiales de manejo especial y se vinculan directamente con las tablas 3 y 4 Optimizando tiempos y procesos para que se haga el procedimiento optimizando tiempos y con mayor eficacia.

De las figuras 1 a 15 se pueden observar todos los tipos de contenedores con los que debe contar cada área de las plantas para que esta siempre esté funcionando de la mejor manera posible, pero también se tiene que tomar en cuenta tanto el uso correcto de los contenedores es necesario, también debe de ser una limpieza prudente a la hora de hacer la recolección en los depósitos, sin generar ningún tipo de combinación entre ellos o sus residuos contenidos

# <span id="page-40-0"></span>CAPITULO 6: CONCLUCIONES

## **CONCLUCIONES:**

Se realizan procedimientos que son una herramienta que da mucho valor a una organización al ser correctamente implementados.

Si lo hacemos de la manera incorrecta se puede convertir en una iniciativa fallida que solo nos implique un gasto.

La clave para garantizar el éxito es seguir un método, utilizar estándares y una estrategia para llevarlo a cabo.

No debemos considerar realizarlo como un esfuerzo aislado sino como un proyecto en donde debemos involucrar a las diferentes áreas y responsable que conforman nuestra organización.

Este proyecto puede ser una gran oportunidad para llevarlo en otras áreas donde se tenga un bajo desempeño de clasificación de materiales de manejo especial y facilitar la captura para el control de salidas, de acuerdo lo que se había estipulado desde un inicio de salida de material hasta su disposición final con un archivo Excel para su monitoreo diario.

# <span id="page-41-0"></span>CAPITULO 7: COMPETENCIAS DESAROLLADAS

- 1. Se diseñaron e innovaron estructuras administrativas y procesos, con base en las necesidades de las organizaciones para competir eficientemente en mercados globales.
- 2. Se aplicaron habilidades directivas y de ingeniería en el diseño, gestión, fortalecimiento e innovación de las organizaciones para la toma de decisiones en forma efectiva, con una orientación sistémica y sustentable
- 3. Se gestionó eficientemente los recursos de la organización con visión compartida.
- 4. Se diseñaron y emprendieron nuevos proyectos empresariales sustentables en mercados competitivos, para promover el desarrollo.
- 5. Se implementaron planes y programas de seguridad e higiene para el fortalecimiento del entorno laboral.
- 6. Se gestionaron sistemas integrales de calidad para la mejora de los procesos, ejerciendo un liderazgo estratégico y un compromiso ético.
- 7. Se utilizaron las normas legales para la creación y desarrollo del manual de procedimientos.
- 8. Se dirigieron equipos de trabajo para la mejora continua y el crecimiento integral de las organizaciones.
- 9. Se interpretó la información financiera para detectar oportunidades de mejora e inversión en un mundo global, que propicien la rentabilidad del negocio.
- 10. Se utilizaron las nuevas tecnologías de información y comunicación en la organización, para optimizar los procesos y la eficaz toma de decisiones.
- 11. Se aplicaron métodos de investigación para desarrollar e innovar modelos, sistemas, procesos y productos en las diferentes dimensiones de la organización.
- 12. Se gestionó la cadena de suministro de las organizaciones con un enfoque orientado a la logística de los transportes recolectores.
- 13. Se analizaron las variables económicas para facilitar la toma estratégica de decisiones en la organización.
- 14. Se actuó como agente de cambio para facilitar la mejora continua y el desempeño de las organizaciones.
- 15. Se aplicaron métodos, técnicas y herramientas para la solución de problemas en la gestión empresarial con una visión estratégica.

# <span id="page-43-0"></span>CAPITULO 8: FUENTES DE INFORMACION

- 1. Gutiérrez Pulido H. (2008) Análisis y diseño de experimentos. Editorial Mc Graw Hill Segunda edición México.
- 2. Stebbing L. (1991). Aseguramiento de la calidad, el camino a la eficiencia y la competitividad". Editorial Continental. México.
- 3. Socconini L. (2016). Certificación Lean Six Sigma Green Belt para la excelencia en los negocios. Barcelona, España: ICG Marge Books.
- 4. Sosa D. (2004). Conceptos y herramientas para la mejora continua. Editorial Limusa. México.
- 5. Cabero M. (2011- 2013). Control estadístico de la calidad, Universidad de Salamanca Sitio web: http://ocw.usal.es/ciencias-sociales-1/control-estadistico-de-la-calidad Tema 3
- 6. Daimler Chrysler Corporation, Ford Motor Company & General Motors Corporation (2005). Control estadístico de proceso. Manual de referencia Segunda edición Estados Unidos.
- 7. Castillo R. (2012). Desarrollo del capital humano en las organizaciones. Tlalnepantla, Estado de México: Eduardo Durán Valdivieso, págs. 12-20
- 8. Ilzarbe, L., Tanco, M., Viles, E., & Alvarez, M. (2007-2008). El diseño de experimentos como herramienta para la mejora de los procesos. Aplicación de la metodología al caso de una catapulta. febrero del 2019, de Tecnura Sitio web: https://www.redalyc.org/articulo.oa?id=257021012011 pp. 127-138
- 9. Vazquez J. (2005) Filosofía 6 sigma, una metodología para mejorar la calidad de productos y servicios en el sector productivo. En Tesis (3, 11) México D.F.: IPN
- 10. ÁLVAREZ, Alberto, MARTÍS, Ramiro, ALONSO, Javier, ALBAÑIL, Pablo, CATALÁN, Carlos, PASCUAL, Miguel A. (2012). Gestión por procesos: casos prácticos. Servicios de Publicaciones de la Universidad de Oviedo. España.
- 11. Instituto Uruguay. (2009). Herramientas para la mejora de la calidad. Montevideo, Uruguay: UNIT.
- 12. Training within industry. (2017). Instrucción de trabajo JI. Schneider Electric. Estados Unidos de América.
- 13. Roger Burghall, Vince Grant and John Morgan. (2014). Lean Six Sigma Business Transformation for Dummies. Chichester, West Sussex: John Wiley & Sons.
- 14. ÁLVAREZ, Martín G. (1996). Manual para elaborar manuales de políticas y procedimientos". Panorama Editorial. México.
- 15 Diseño y Creatividad 3 Modelo Kano Apr 14, 2011 https://es.scribd.com/document/14599651/modelo-kano : fecha de consulta :febrero del 2019
- 16. Mike Brother & John Shook. (1999). Observar para crear valor. Brookline, Massachusetss, EUA: The Lean Enterprise Institute.
- 17. Edgardo J. Escalante Vázquez. (2005). Seis-Sigma: México: Metodología y técnicas. Editorial Limusa.
- 18. Ferreira da Silva M. (2006). Técnicas participativas. En Introducción a las técnicas cualitativas de investigación aplicadas en salud (75-78). Barcelona, España: Bellaterra.
- 19. THOMAS PYZDEK. (2003). The Six Sigma Handbook. Estados Unidos de América: McGraw-Hill.
- 20. Thomas Pyzdek. (2003). The Six Sigma Project Planner. Estados Unidos de América: McGraw- Hill.
- 21. Análisis de Modos y Efectos de Falla Potenciales (AMEFs) Julio 2001, Daimler Chrysler Corporation, Ford Motor Company, General Motors Corporation
- 22 Instituto Tecnológico de Querétaro. Unidad San Joaquín, Ing. Miguel Hernández Mendoza junio de 2015
- 23 Tecnológico Monterrey Certificación en Six Sigma Black Belt M. en C. Lizbeth Rueda Blanco, Febrero 2018

#### <span id="page-45-0"></span>CAPITULO 9: ANEXOS

Anexo 1

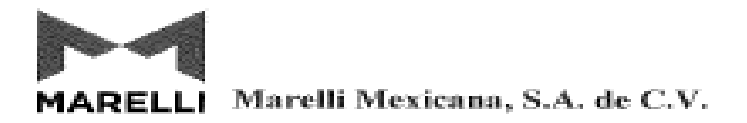

AGUASCALIENTES AGS, 25 DE ENERO 2021

ASUNTO: Carta de Aceptación

MATI. Humberto Ambriz Delgadillo Director Del Instituto Tecnológico De Pabellón De Arteaga.

> Lic. Ma. Magdalena Cuevas Martínez Jefa del Departamento de Gestión Tecnológica y Vinculación

**PRESENTE** 

Por este conducto, me permito informarle que C. Erick Humberto Martinez Martinez, con número de control A161050386, alumno de la carrera de: Ingeniería en Gestión Empresarial, ha sido aceptado para realizar su Estadía de Residencias Profesionales en esta empresa, en el departamento de RH en el proyecto 'CONTROL Y REGISTRO ADECUADO DE MATERIALES DE MANEJO ESPECIAL (SCRAP)", bajo la asesoria del LIC. MARIO ALBERTO TELLES, durante el periodo ENERO 2021 A JUNIO- 2021.

Se extiende la presente a petición del interesado para los fines que haya lugar.

Sin otro particular, me despido agradeciendo de anternano la atención prestada y quedando a sus órdenes para cualquier aclaración

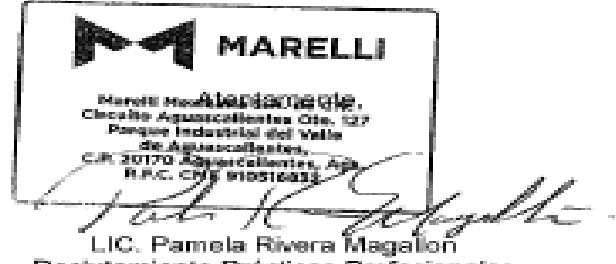

Reclutamiento Prácticas Profesionales

Av. San Francisco de los Romo 8401 Parque Industrial San Francisco 2da. Sección San Francisco de los Romo, Ags. C.P.20300 México TEL.52-449-910-1600

**INTERNAL** 

*Anexo 1 Carta de aceptación de residencias profesionales*

INTERNAL

## Anexo 2

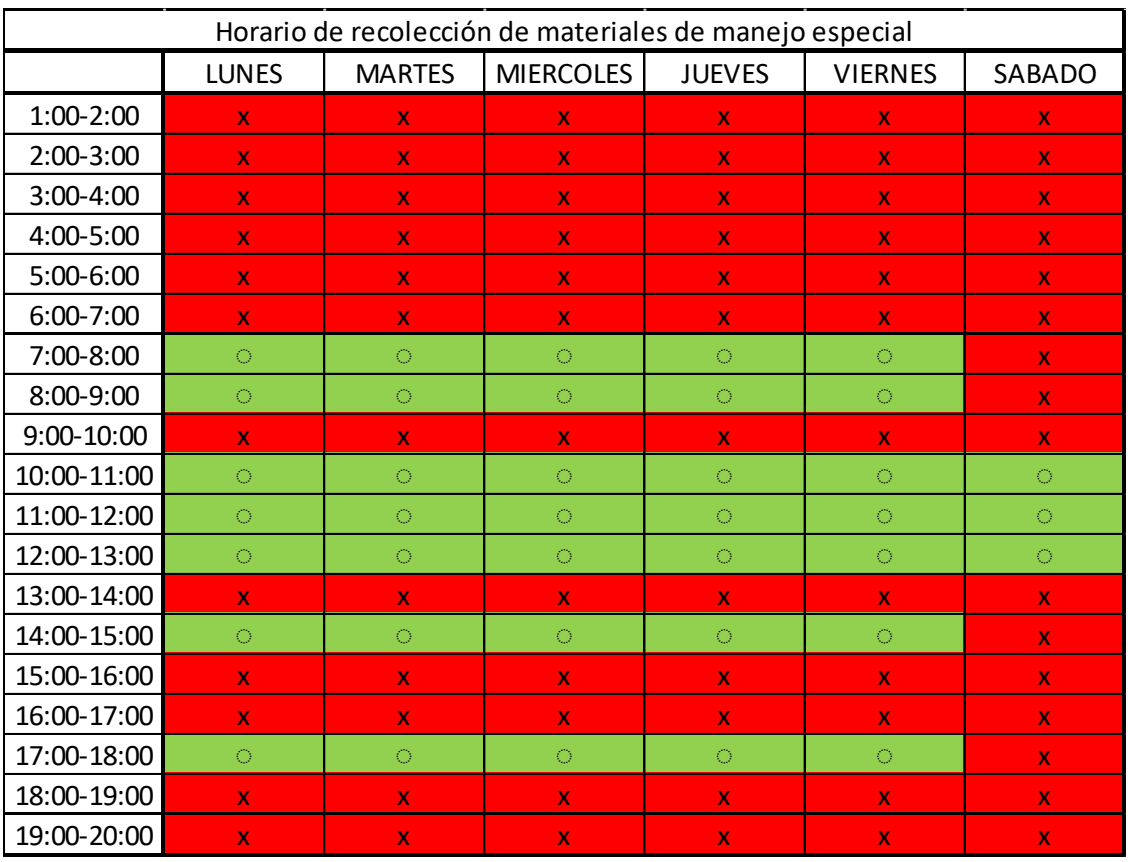

*Anexo 2. Horario de recolección de materiales de manejo especial*